"Condições excepcionalmente boas ou ruins não duram para sempre" (Benjamin Graham).

# Exclusão em Red-Blacks

Paulo Ricardo Lisboa de Almeida

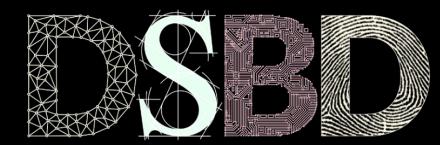

☺

 $\odot$ BY

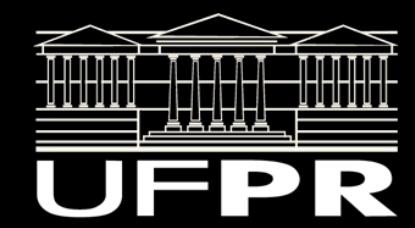

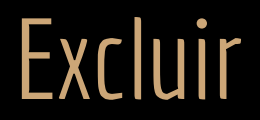

Assim como a inserção, a exclusão em uma Red-Black tem custo O(log<sub>2</sub>n).

#### **Transplante**

Vamos precisar da rotina de transplante da BST com algumas modificações simples.

```
função rbTransplantar(T,u,v)
entrada: árvore Red-Black T, uma subárvore u e uma subárvore v.
saída: a subárvore v irá tomar o lugar da subárvore u em T.
se u.p é sentinela //u estava na raiz
     T.raiz = vsenão
     se u == u.pai.fe //u é um filho esquerdo?
         u.pai.fe = vsenão
         u.pai.fd = vv.pai = u.pai
```
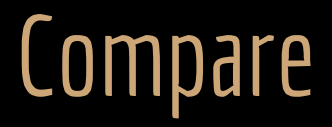

Compare com o algoritmo de transplante de uma BST. Quais as diferenças? Por quê?

```
função rbTransplantar(T,u,v)
```

```
se u.p é sentinela //u estava na raiz
     T.raiz = Vsenão
     se u == u.pai.feu.pai.fe = vsenão
         u.pai.fd = vv.pai = u.pai
```
#### Red-Black Árvore de Busca Binária

```
função transplantar(T,u,v)
se u.p é NULO //u estava na raiz
     T.raiz = vsenão
     se u == u.pai.fe
          u.pai.fe = vsenão
         u.pai.fd = vse v não é NULO
     v.pai = u.pai
```
#### Excluir

```
saída: o nodo z é excluído de forma a manter a propriedade da Red-Black.
y = zcorOriginal = y.corse z.fe == sentinela
     x = z. fd
     rbTransplantar(T,z,z.fd)
senão
     se z.fd == sentinela
           x = z. fe
           rbTransplantar(T,z,z.fe)
     senão
           y = minimo(z.fd)corOriginal = y.cor
           x = y. fdse y \neq z. fd
                rbTransplantar(T,y,y.fd)
                y.fd = z.fdy.fd.pai = ysenão
                x.pai = yrbTransplantar(T,z,y)
           y.fe = z.fey.fe.pai = y
           y.cor = z.cor
se corOriginal == preto
     redBlackDeleteFixup(T,x)
```
entrada: árvore Red-Black T, e o nodo a ser excluído z.

função **rbExcluir**(T,z)

```
função rbExcluir(T,z)
```

```
y = zcorOriginal = y.cor
se z.fe == sentinela
     x = z. fd
     rbTransplantar(T,z,z.fd)
senão
     se z.fd == sentinela
           x = z.ferbTransplantar(T,z,z.fe)
     senão
           y = minimo(z.fd)corOriginal = y.cor
           x = y. fdse y \neq z. fd
                rbTransplantar(T,y,y.fd)
                y.fd = z.fdy.fd.pai = y
           senão
                x.pai = yrbTransplantar(T,z,y)
           y.fe = z.fey.fe.pai = y
           y.cor = z.cor
se corOriginal == preto
     redBlackDeleteFixup(T,x)
```
#### rbExcluir(T,1)

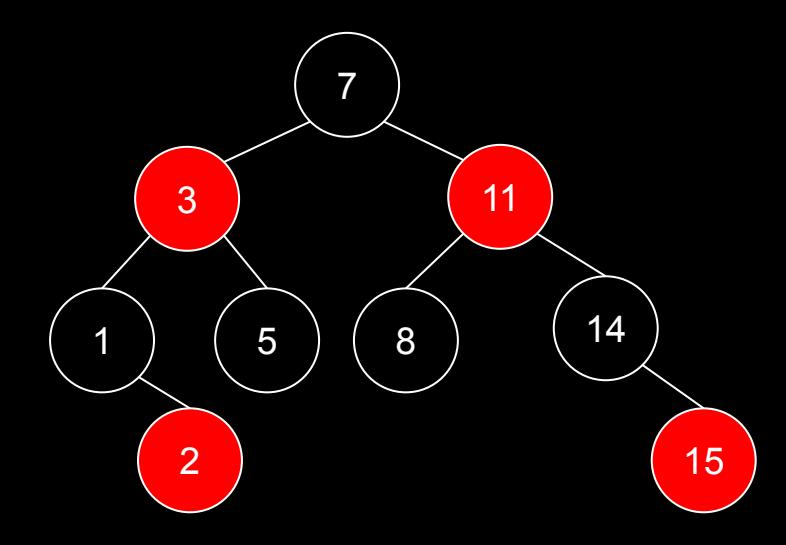

```
função rbExcluir(T,z)
```

```
y = zcorOriginal = y.corse z.fe == sentinela
     x = z. fd
     rbTransplantar(T,z,z.fd)
senão
     se z.fd == sentinela
           x = z.ferbTransplantar(T,z,z.fe)
     senão
           y = minimo(z.fd)corOriginal = y.cor
           x = y. fdse y \neq z. fd
                rbTransplantar(T,y,y.fd)
                y.fd = z.fdy.fd.pai = y
           senão
                x.pai = yrbTransplantar(T,z,y)
           y.fe = z.fey.fe.pai = y
           y.cor = z.corse corOriginal == preto
     redBlackDeleteFixup(T,x)
```
corOriginal

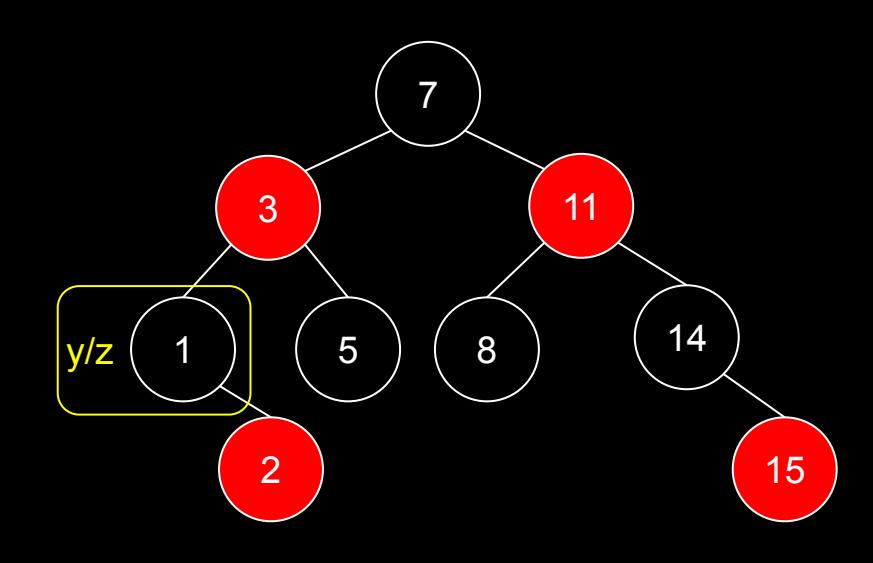

```
função rbExcluir(T,z)
```

```
y = zcorOriginal = y.cor
se z.fe == sentinela
     x = z. fd
     rbTransplantar(T,z,z.fd)
senão
     se z.fd == sentinela
           x = z.ferbTransplantar(T,z,z.fe)
     senão
           y = minimo(z.fd)corOriginal = y.cor
           x = y. fdse y \neq z. fd
                rbTransplantar(T,y,y.fd)
                y.fd = z.fdy.fd.pai = y
           senão
                x.pai = yrbTransplantar(T,z,y)
           y.fe = z.fey.fe.pai = y
           y.cor = z.cor
se corOriginal == preto
     redBlackDeleteFixup(T,x)
```
corOriginal

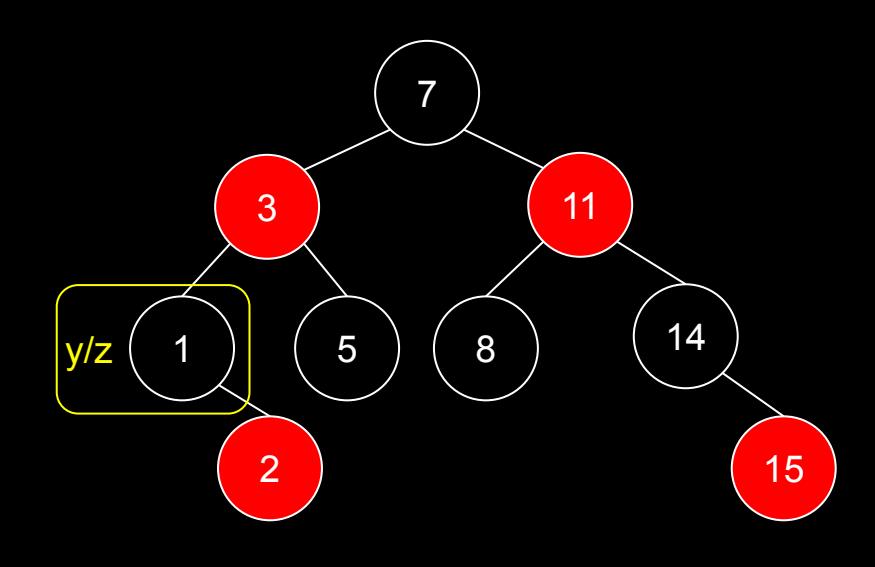

```
função rbExcluir(T,z)
```

```
y = zcorOriginal = y.corse z.fe == sentinela
     x = z. fd
     rbTransplantar(T, z, z.fd)senão
     se z.fd == sentinela
           x = z.ferbTransplantar(T,z,z.fe)
     senão
           y = minimo(z.fd)corOriginal = y.cor
           x = y. fdse y \neq z. fd
                rbTransplantar(T,y,y.fd)
                y.fd = z.fdy.fd.pai = y
           senão
                x.pai = yrbTransplantar(T,z,y)
           y.fe = z.fey.fe.pai = y
           y.cor = z.cor
se corOriginal == preto
     redBlackDeleteFixup(T,x)
```
Se o nodo a ser excluído possui somente uma subárvore, ou nenhuma subárvore, um transplante resolve a exclusão.

corOriginal

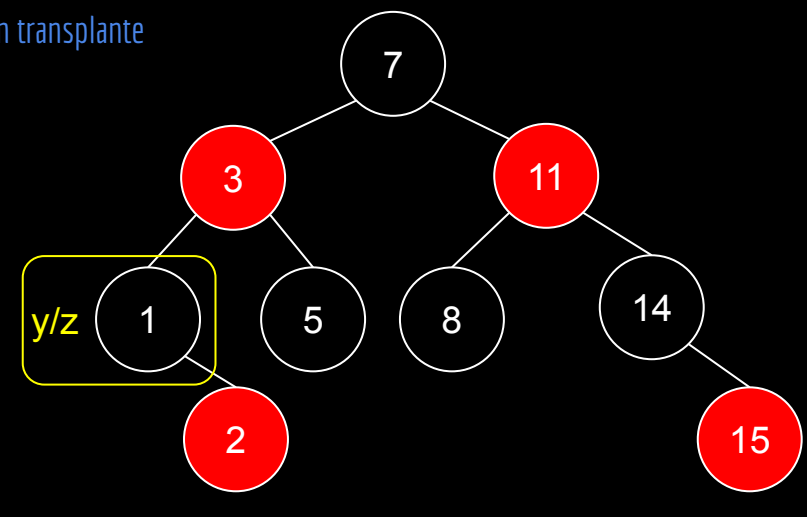

```
função rbExcluir(T,z)
```

```
y = zcorOriginal = y.cor
se z.fe == sentinela
     x = z. fd
     rbTransplantar(T,z,z.fd)
senão
     se z.fd == sentinela
           x = z.ferbTransplantar(T,z,z.fe)
     senão
           y = minimo(z.fd)corOriginal = y.cor
           x = y. fdse y \neq z. fd
                rbTransplantar(T,y,y.fd)
                y.fd = z.fdy.fd.pai = y
           senão
                x.pai = yrbTransplantar(T,z,y)
           y.fe = z.fey.fe.pai = y
           y.cor = z.cor
se corOriginal == preto
     redBlackDeleteFixup(T,x)
```
corOriginal

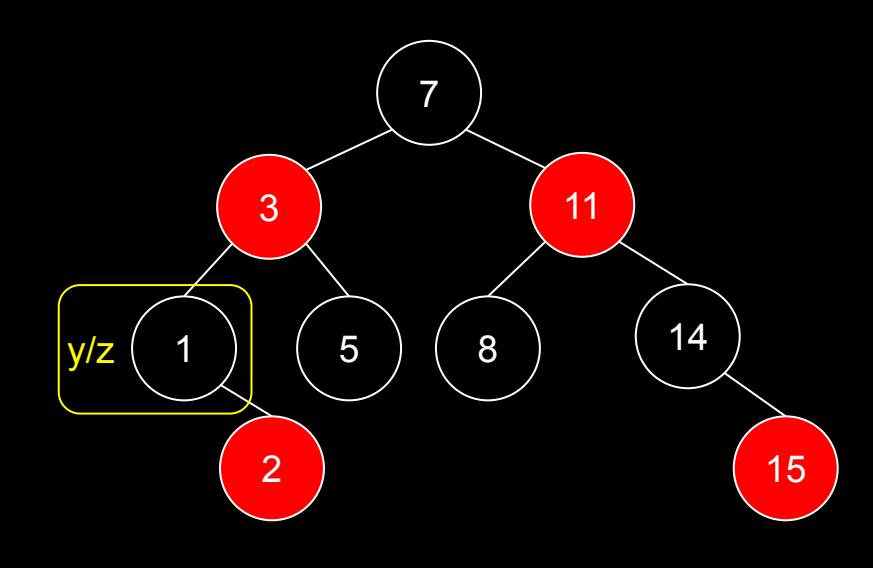

```
função rbExcluir(T,z)
```

```
y = zcorOriginal = y.cor
se z.fe == sentinela
     x = z. fd
     rbTransplantar(T,z,z.fd)
senão
     se z.fd == sentinela
           x = z.ferbTransplantar(T,z,z.fe)
     senão
           y = minimo(z.fd)corOriginal = y.cor
           x = y. fdse y \neq z. fd
                rbTransplantar(T,y,y.fd)
                y.fd = z.fdy.fd.pai = y
           senão
                x.pai = yrbTransplantar(T,z,y)
           y.fe = z.fey.fe.pai = y
           y.cor = z.cor
se corOriginal == preto
     redBlackDeleteFixup(T,x)
                                              corOriginal
```
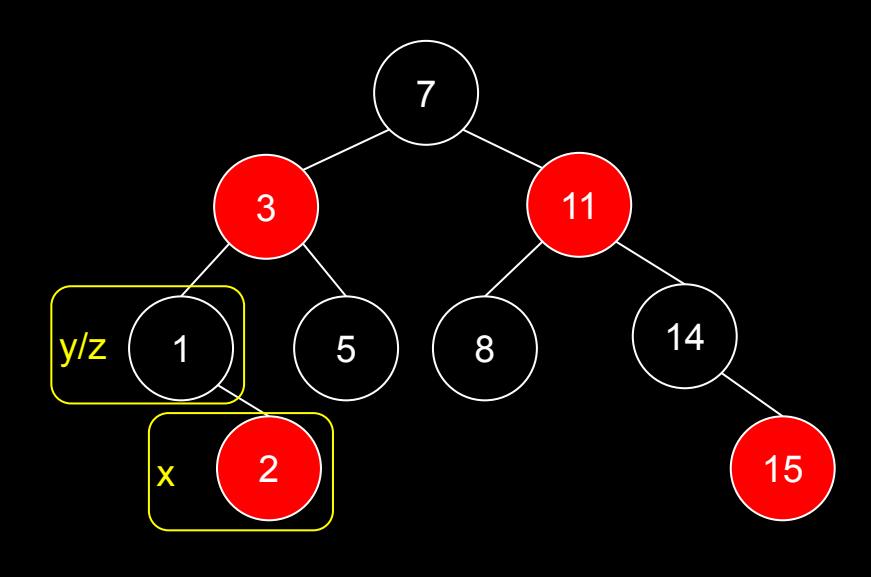

```
função rbExcluir(T,z)
```

```
y = zcorOriginal = y.cor
se z.\overline{f}e == sentinela
     x = z. fd
     rbTransplantar(T,z,z.fd)
senão
     se z.fd == sentinela
           x = z.ferbTransplantar(T,z,z.fe)
     senão
           y = minimo(z.fd)corOriginal = y.cor
           x = y. fdse y \neq z. fd
                 rbTransplantar(T,y,y.fd)
                 y.fd = z.fdy.fd.pai = y
           senão
                 x.pai = yrbTransplantar(T,z,y)
           y.fe = z.fey.fe.pai = y
           y.cor = z.corse corOriginal == preto
     redBlackDeleteFixup(T,x)
                                               corOriginal
                                                 preto
```
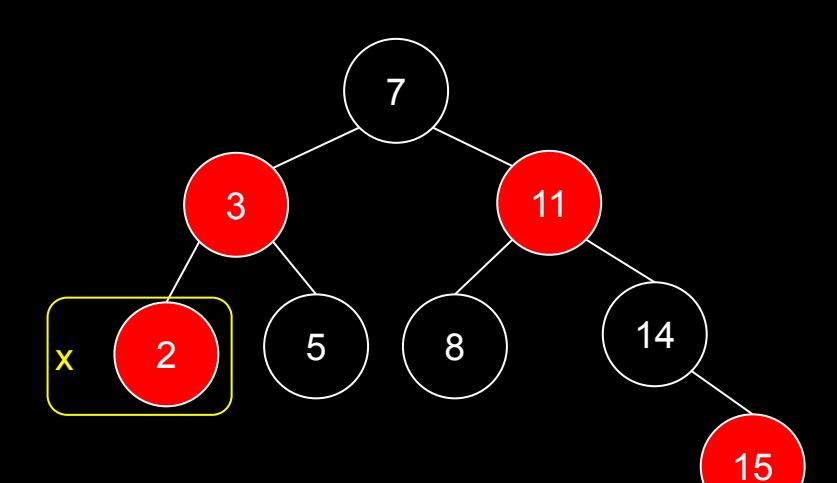

```
função rbExcluir(T,z)
```

```
y = zcorOriginal = y.cor
se z.fe == sentinela
     x = z. fd
     rbTransplantar(T,z,z.fd)
senão
     se z.fd == sentinela
           x = z.ferbTransplantar(T,z,z.fe)
     senão
           y = minimo(z.fd)corOriginal = y.cor
           x = y. fdse y \neq z. fd
                rbTransplantar(T,y,y.fd)
                y.fd = z.fdy.fd.pai = y
           senão
                x.pai = yrbTransplantar(T,z,y)
           y.fe = z.fey.fe.pai = y
           y.cor = z.cor
se corOriginal == preto
     redBlackDeleteFixup(T,x)
                                              corOriginal
```
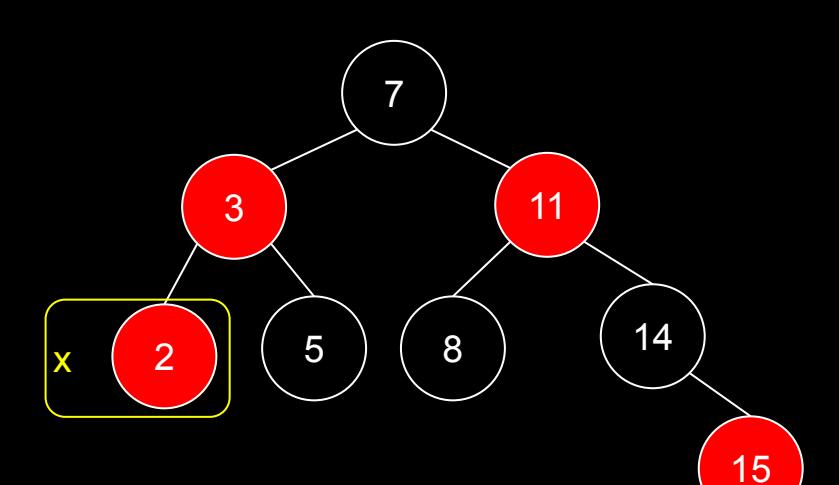

```
função rbExcluir(T,z)
```

```
y = zcorOriginal = y.cor
se z.fe == sentinela
     x = z. fd
     rbTransplantar(T,z,z.fd)
senão
     se z.fd == sentinela
           x = z.ferbTransplantar(T,z,z.fe)
     senão
           y = minimo(z.fd)corOriginal = y.cor
           x = y. fdse y \neq z. fd
                rbTransplantar(T,y,y.fd)
                y.fd = z.fdy.fd.pai = y
           senão
                x.pai = yrbTransplantar(T,z,y)
           y.fe = z.fey.fe.pai = y
           y.cor = z.cor
se corOriginal == preto
     redBlackDeleteFixup(T,x)
                                              corOriginal
```
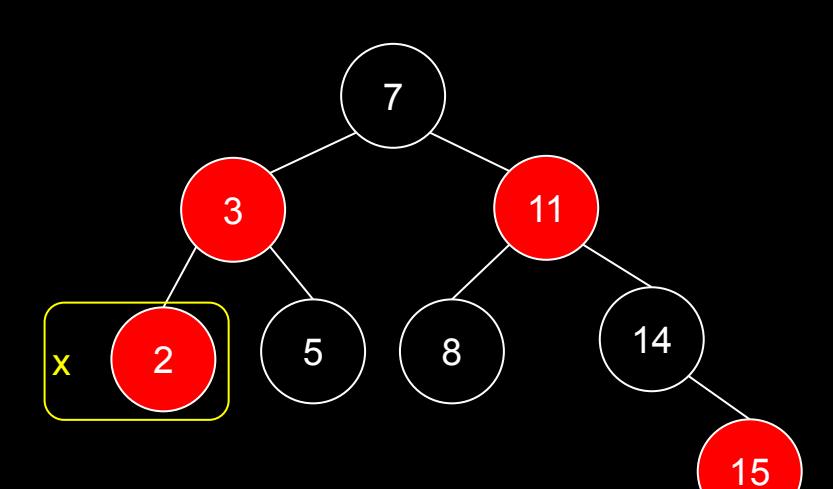

### **Propriedades**

Quais propriedades foram violadas, que agora precisarão ser corrigidas?

- 1. Todo nodo é vermelho ou preto;
- 2. A raiz é preta;
- 3. Toda folha é um sentinela preto;
- 4. Se um nodo é vermelho, ambos filhos são pretos;
- 5. Todos caminhos simples (sem repetição de nodos) de um nodo qualquer até suas folhas descendentes têm o mesmo número de nodos pretos.

3 | 11

 $\begin{array}{c} 2 \end{array}$   $\begin{array}{c} 2 \end{array}$   $\begin{array}{c} 3 \end{array}$ 

7

14

15

## **Propriedades**

Quais propriedades foram violadas, que agora precisarão ser corrigidas?

- 1. Todo nodo é vermelho ou preto;
- 2. A raiz é preta;
- 3. Toda folha é um sentinela preto;
- 4. Se um nodo é vermelho, ambos filhos são pretos;
- 5. Todos caminhos simples (sem repetição de nodos) de um nodo qualquer até suas folhas descendentes têm o mesmo número de nodos pretos.

3 | 11

 $\begin{array}{c} 2 \end{array}$   $\begin{array}{c} 2 \end{array}$   $\begin{array}{c} 3 \end{array}$ 

7

14

15

### Propriedades

O lado esquerdo ficou 1 nodo preto mais curto. Vamos precisar colocar esse 1 em algum nodo na hierarquia. Por enquanto, vai ficar destacado aqui.

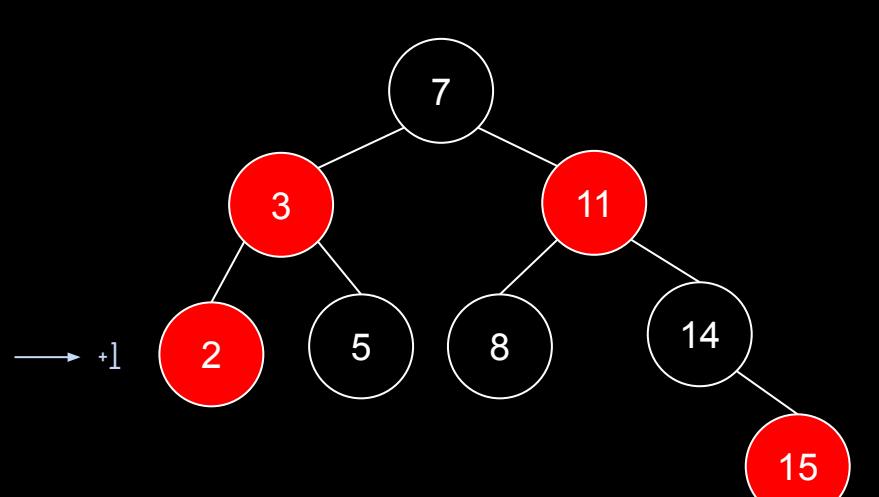

### redBlackDeleteFixup

função redBlackDeleteFixup(T,x) entrada: nodo x que tomou a posição do nodo excluído na árvore T saída: a árvore é modificada de forma a manter as propriedades da red-black. enquanto  $x \neq T$ . raiz e x.cor == preto se x == x.pai.fe //era um filho esquerdo?  $w = x.pai.fd$ se w.cor == vermelho w.cor = preto x.pai.cor = vermelho rotacaoEsquerda(T,x.pai)  $w = x.pai.fd$ se w.fe.cor  $==$  preto e w.fd.cor  $==$  preto w.cor = vermelho  $x = x.pai$ senão se w.fd.cor == preto w.fe.cor = preto w.cor = vermelho rotacaoDireita(T,w)  $w = x.pai.fd$ w.cor = x.pai.cor

```
rotacaoEsquerda(T,x.pai)
           x = T.raiz
senão
     //o mesmo que o se, mas espelhado
```
x.cor = preto

x.pai.cor = preto w.fd.cor = preto

#### redBlackDeleteFixup(T,2)

```
função redBlackDeleteFixup(T,x)
```

```
enquanto x \neq T. raiz e x.cor == preto
     se x = x.pai.fe //era um filho esquerdo?
           w = x.pai.fdse w.cor == vermelho
                w.cor = preto
                x.pai.cor = vermelho
                rotacaoEsquerda(T,x.pai)
                w = x.pai.fdse w.fe.cor == preto e w.fd.cor == preto
                w.cor = vermelho
                x = x . \text{pair}senão
                se w.fd.cor == preto
                      w.fe.cor = preto
                      w.cor = vermelho
                      rotacaoDireita(T,w)
                      w = x.pai.fdw.cor = x.pai.cor
                x.pai.cor = preto
                w.fd.cor = preto
                rotacaoEsquerda(T,x.pai)
                x = T.raiz
     senão
           //o mesmo que o se, mas espelhado
x.cor = preto
```
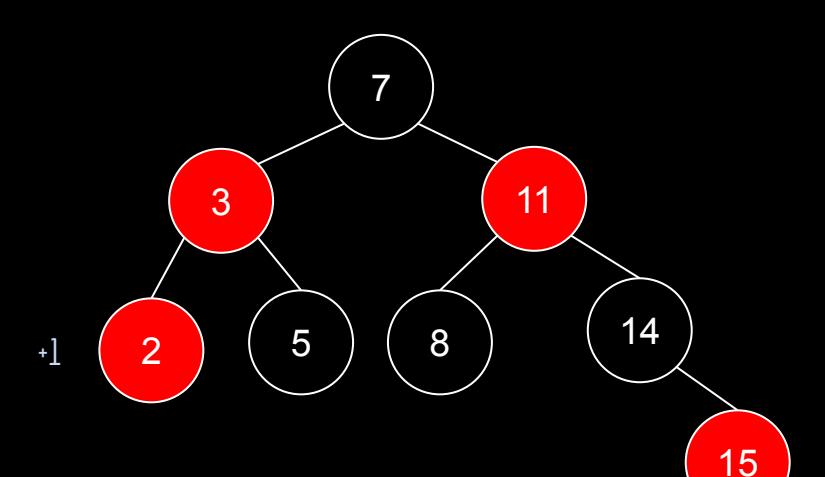

```
função redBlackDeleteFixup(T,x)
```

```
enquanto x \neq T. raiz e x.cor == preto
     se x == x.pai.fe //era um filho esquerdo?
           w = x.pai.fdse w.cor == vermelho
                w.cor = preto
                x.pai.cor = vermelho
                rotacaoEsquerda(T,x.pai)
                w = x.pai.fdse w.fe.cor == preto e w.fd.cor == preto
                w.cor = vermelho
                x = x . \text{pai}senão
                se w.fd.cor == preto
                      w.Fe.cor = pretow.cor = vermelho
                      rotacaoDireita(T,w)
                      w = x.pai.fdw.cor = x.pai.cor
                x.pai.cor = preto
                w.fd.cor = preto
                rotacaoEsquerda(T,x.pai)
                x = T.raiz
     senão
           //o mesmo que o se, mas espelhado
x.cor = preto
```
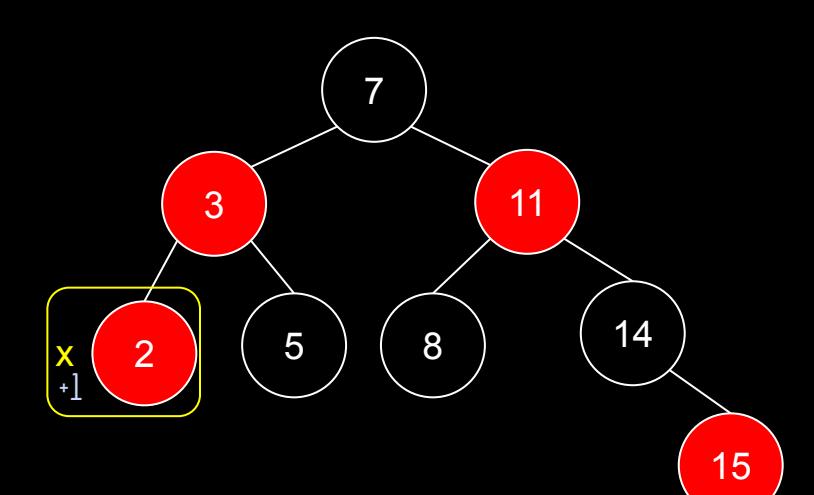

```
função redBlackDeleteFixup(T,x)
```
x.cor = preto

```
enquanto x \neq T. raiz e x.cor == preto
     se x == x.pai.fe //era um filho esquerdo?
           w = x.pai.fdse w.cor == vermelho
                w.cor = preto
                x.pai.cor = vermelho
                rotacaoEsquerda(T,x.pai)
                w = x.pai.fdse w.fe.cor == preto e w.fd.cor == preto
                w.cor = vermelho
                x = x . \text{pai}senão
                se w.fd.cor == preto
                      w.Fe.cor = pretow.cor = vermelho
                      rotacaoDireita(T,w)
                      w = x.pai.fdw.cor = x.pai.cor
                x.pai.cor = preto
                w.fd.cor = preto
                rotacaoEsquerda(T,x.pai)
                x = T.raiz
     senão
           //o mesmo que o se, mas espelhado
```
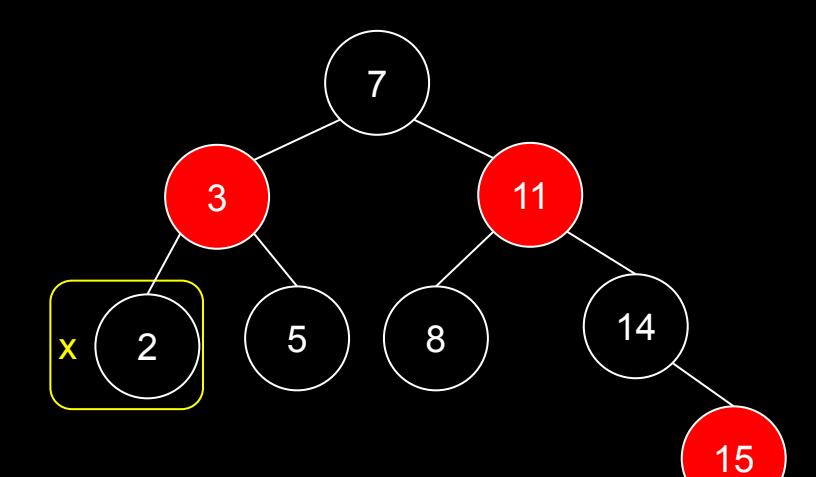

## Outro exemplo

Vamos a outro exemplo…

```
função rbExcluir(T,z)
```

```
y = zcorOriginal = y.cor
se z.fe == sentinela
     x = z. fd
     rbTransplantar(T,z,z.fd)
senão
     se z.fd == sentinela
           x = z.ferbTransplantar(T,z,z.fe)
     senão
           y = minimo(z.fd)corOriginal = y.cor
           x = y. fdse y \neq z. fd
                rbTransplantar(T,y,y.fd)
                y.fd = z.fdy.fd.pai = y
           senão
                x.pai = yrbTransplantar(T,z,y)
           y.fe = z.fey.fe.pai = y
           y.cor = z.cor
se corOriginal == preto
     redBlackDeleteFixup(T,x)
```
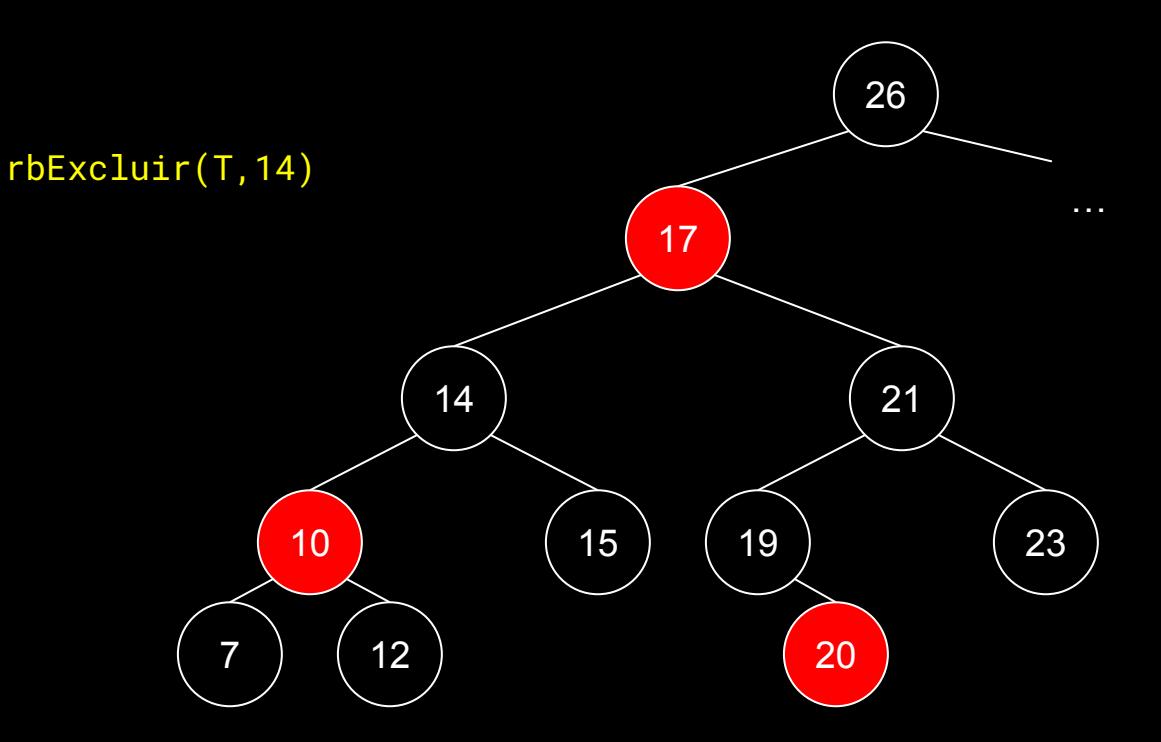

```
função rbExcluir(T,z)
```
 $y = z$ corOriginal = y.cor se z.fe == sentinela  $x = z$ . fd rbTransplantar(T,z,z.fd) senão se z.fd == sentinela  $x = z.fe$ rbTransplantar(T,z,z.fe) senão  $y = minimo(z.fd)$ corOriginal = y.cor  $x = y$ .  $fd$ se  $y \neq z$ . fd rbTransplantar(T,y,y.fd)  $y.fd = z.fd$ y.fd.pai = y senão  $x.$ pai =  $y$ rbTransplantar(T,z,y)  $y.fe = z.fe$ y.fe.pai = y y.cor = z.cor se corOriginal == preto redBlackDeleteFixup(T,x)

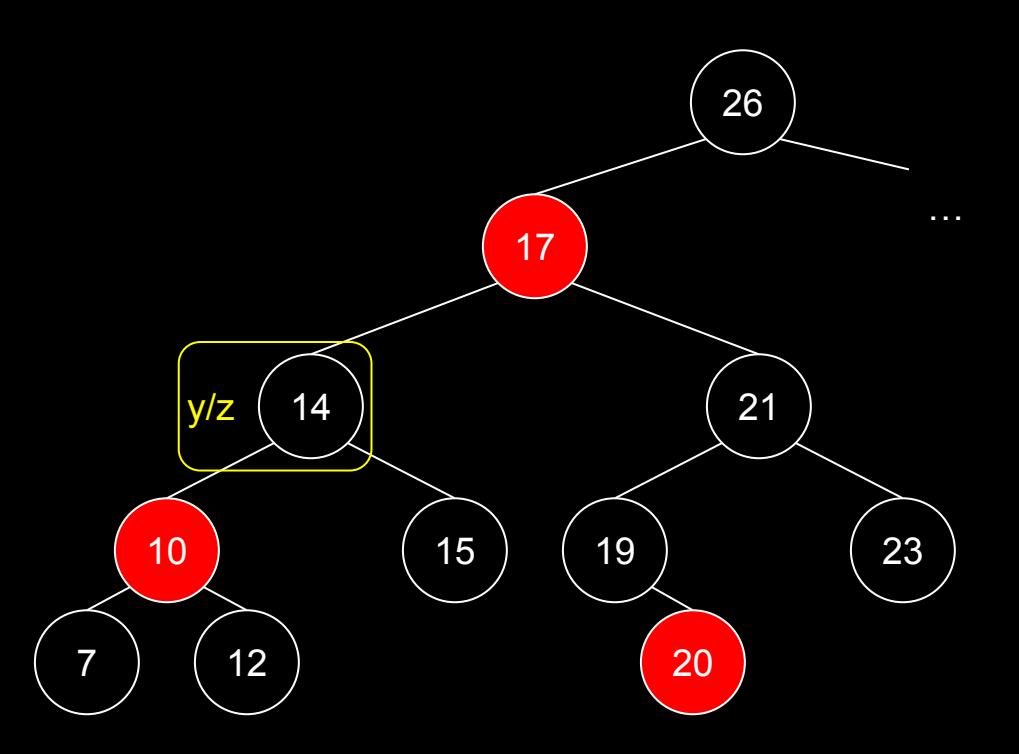

```
função rbExcluir(T,z)
```
 $y = z$ corOriginal = y.cor se z.fe == sentinela  $x = z$ . fd rbTransplantar(T,z,z.fd) senão se z.fd == sentinela  $x = z.fe$ rbTransplantar(T,z,z.fe) senão  $y = minimo(z.fd)$ corOriginal = y.cor  $x = y$ .  $fd$ se  $y \neq z$ . fd rbTransplantar(T,y,y.fd)  $y.fd = z.fd$ y.fd.pai = y senão  $x.$ pai =  $y$ rbTransplantar(T,z,y)  $y.fe = z.fe$ y.fe.pai = y y.cor = z.cor se corOriginal == preto redBlackDeleteFixup(T,x)

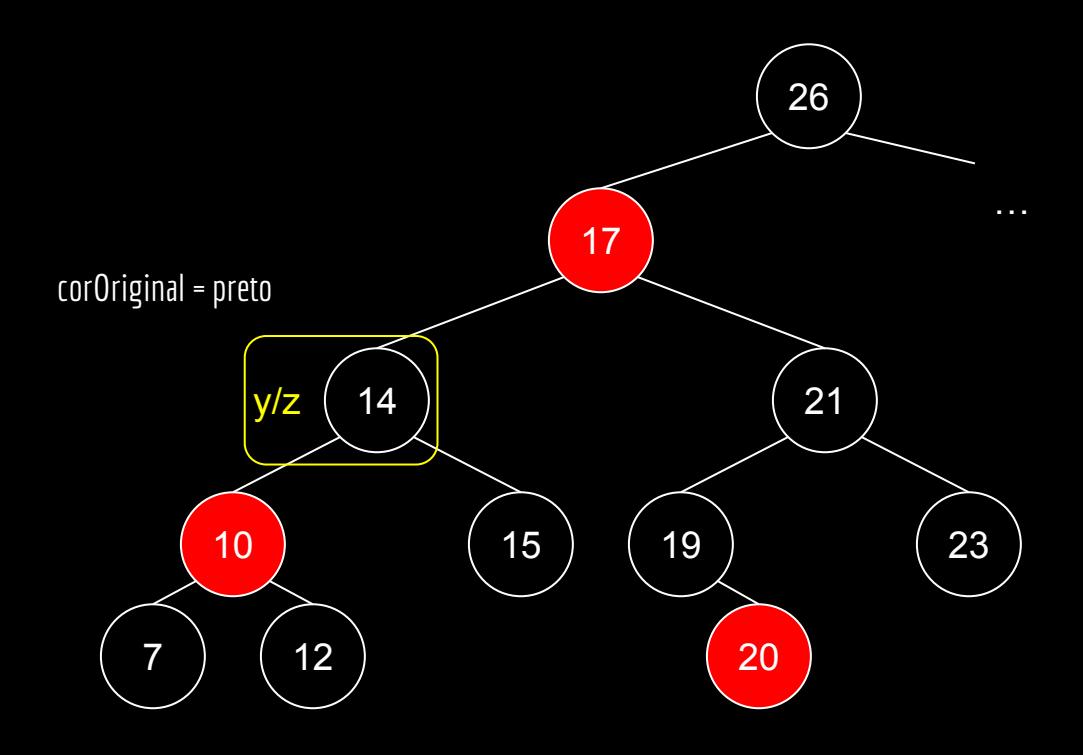

```
função rbExcluir(T,z)
```

```
y = zcorOriginal = y.cor
se z.fe == sentinela
     x = z. fd
     rbTransplantar(T,z,z.fd)
senão
     se z.fd == sentinela
           x = z.ferbTransplantar(T,z,z.fe)
     senão
           y = minimo(z.fd)corOriginal = y.cor
           x = y. fdse y \neq z. fd
                rbTransplantar(T,y,y.fd)
                y.fd = z.fdy.fd.pai = y
           senão
                x.pai = yrbTransplantar(T,z,y)
           y.fe = z.fey.fe.pai = y
           y.cor = z.cor
se corOriginal == preto
     redBlackDeleteFixup(T,x)
```
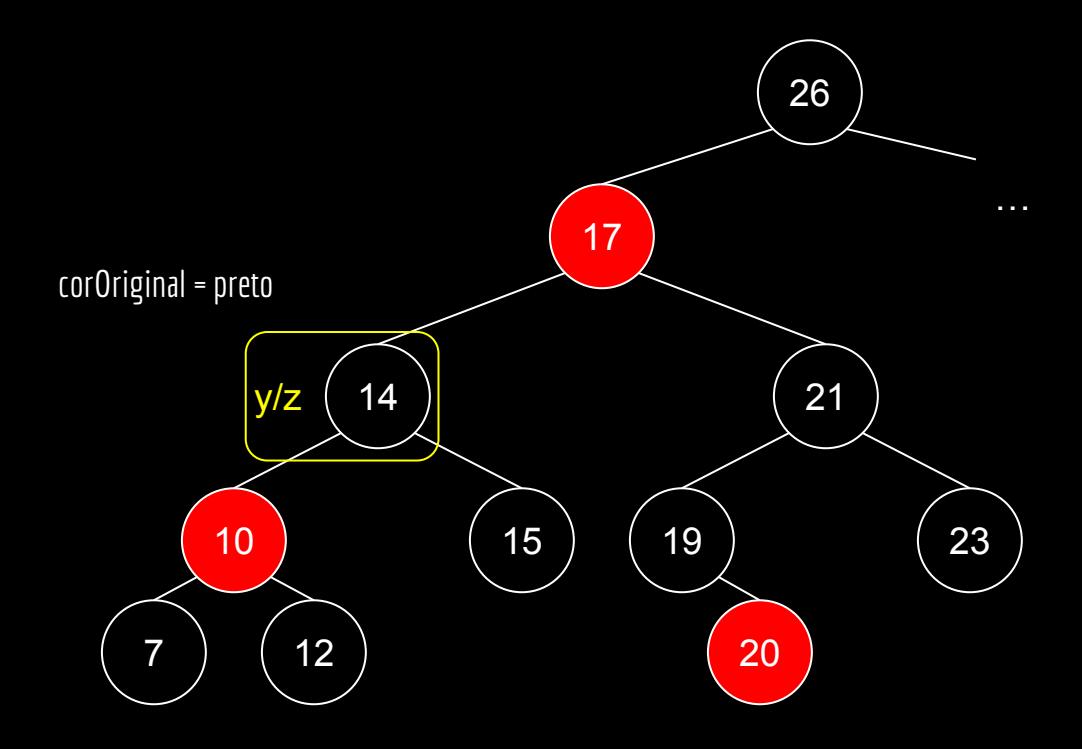

```
função rbExcluir(T,z)
```

```
y = zcorOriginal = y.cor
se z.fe == sentinela
     x = z. fd
     rbTransplantar(T,z,z.fd)
senão
     se z.fd == sentinela
           x = z. fe
           rbTransplantar(T,z,z.fe)
     senão
           y = minimo(z.fd)corOriginal = y.cor
           x = y. fdse y \neq z. fd
                rbTransplantar(T,y,y.fd)
                y.fd = z.fdy.fd.pai = y
           senão
                x.pai = yrbTransplantar(T,z,y)
           y.fe = z.fey.fe.pai = y
           y.cor = z.cor
se corOriginal == preto
     redBlackDeleteFixup(T,x)
```
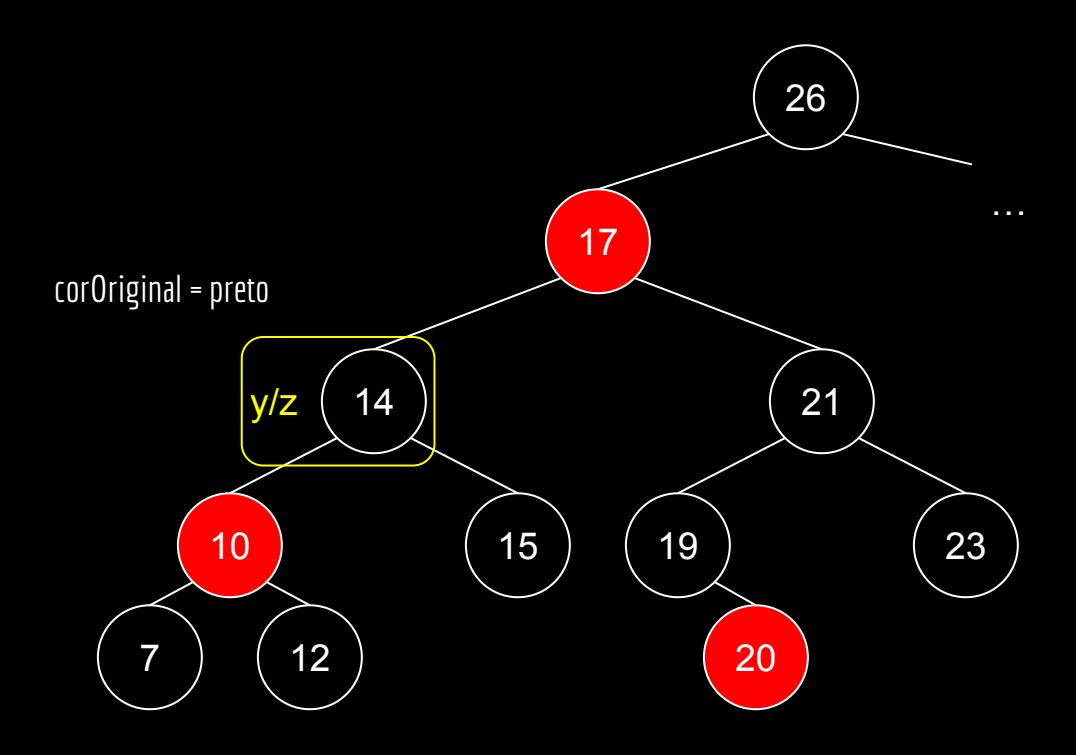

```
função rbExcluir(T,z)
```

```
y = zcorOriginal = y.cor
se z.fe == sentinela
     x = z. fd
     rbTransplantar(T,z,z.fd)
senão
     se z.fd == sentinela
          x = z.ferbTransplantar(T,z,z.fe)
     senão
           y = minimo(z.fd)corOriginal = y.corx = y. fdse y \neq z. fd
                rbTransplantar(T,y,y.fd)
                y.fd = z.fdy.fd.pai = y
           senão
                x.pai = yrbTransplantar(T,z,y)
          y.fe = z.fey.fe.pai = y
           y.cor = z.cor
se corOriginal == preto
     redBlackDeleteFixup(T,x)
```
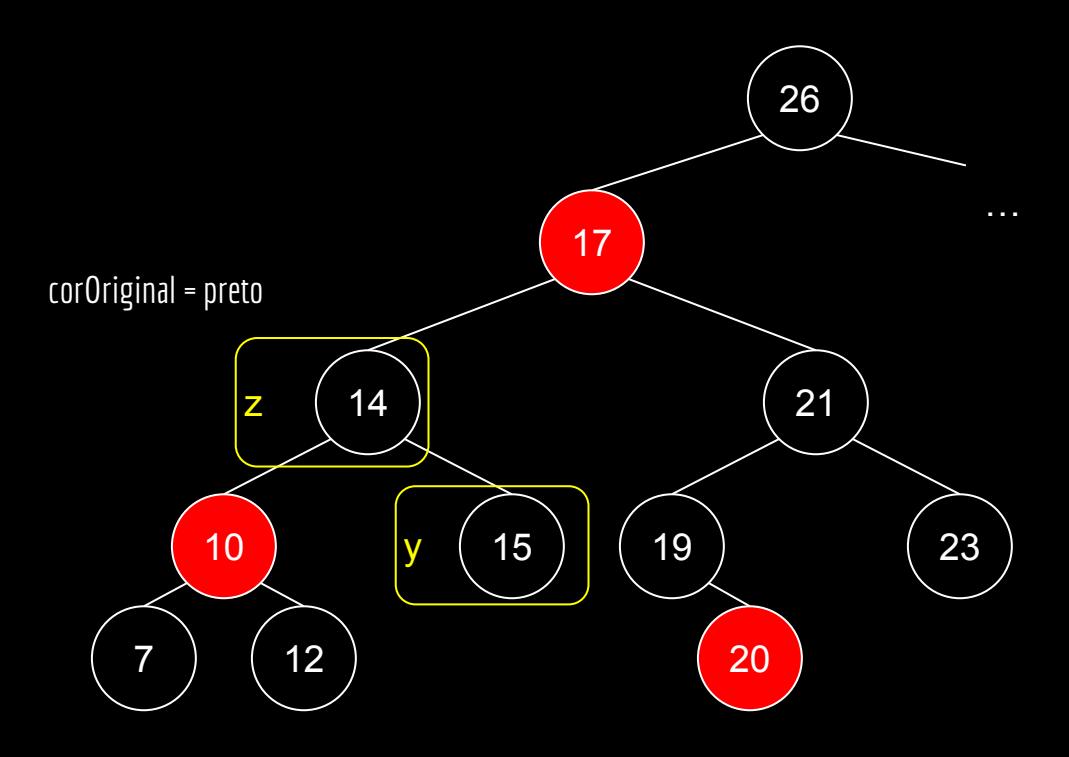

```
função rbExcluir(T,z)
```

```
y = zcorOriginal = y.cor
se z.fe == sentinela
     x = z. fd
     rbTransplantar(T,z,z.fd)
senão
     se z.fd == sentinela
           x = z.ferbTransplantar(T,z,z.fe)
     senão
           y = minimo(z.fd)corOriginal = y.cor
           x = y. fdse y \neq z. fd
                rbTransplantar(T,y,y.fd)
                y.fd = z.fdy.fd.pai = y
           senão
                x.pai = yrbTransplantar(T,z,y)
           y.fe = z.fey.fe.pai = y
           y.cor = z.cor
se corOriginal == preto
     redBlackDeleteFixup(T,x)
```
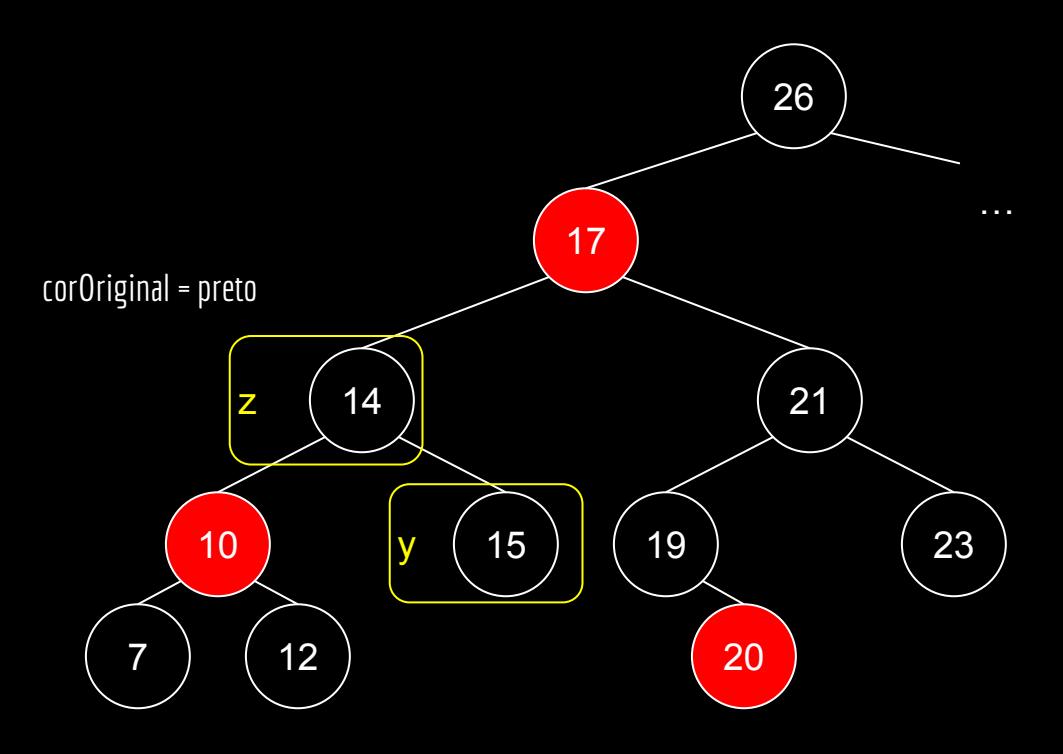

```
função rbExcluir(T,z)
```

```
y = zcorOriginal = y.cor
se z.fe == sentinela
     x = z. fd
     rbTransplantar(T,z,z.fd)
senão
     se z.fd == sentinela
           x = z. fe
           rbTransplantar(T,z,z.fe)
     senão
           y = minimo(z.fd)corOriginal = y.cor
           x = y. fdse y \neq z. fd
                rbTransplantar(T,y,y.fd)
                y.fd = z.fdy.fd.pai = y
           senão
                x.pai = yrbTransplantar(T,z,y)
           y.fe = z.fey.fe.pai = y
           y.cor = z.cor
se corOriginal == preto
     redBlackDeleteFixup(T,x)
```
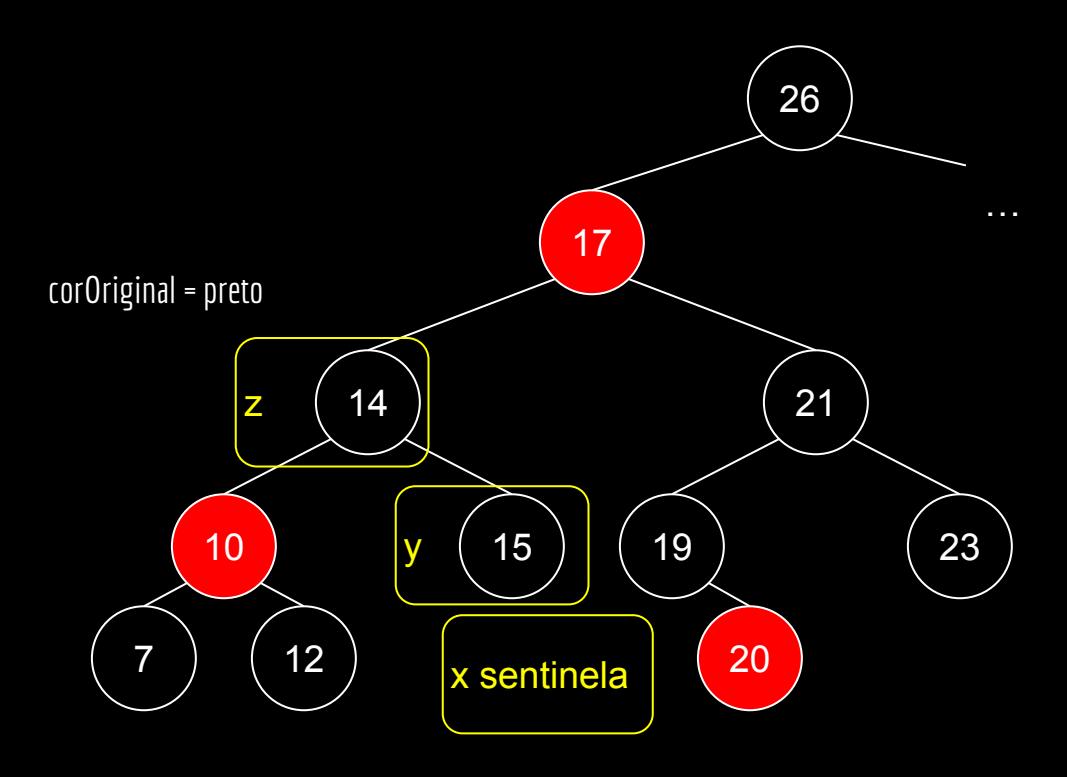

```
função rbExcluir(T,z)
```

```
y = zcorOriginal = y.cor
se z.fe == sentinela
     x = z. fd
     rbTransplantar(T,z,z.fd)
senão
     se z.fd == sentinela
           x = z. fe
           rbTransplantar(T,z,z.fe)
     senão
           y = minimo(z.fd)corOriginal = y.cor
           x = y. fdse y \neq z. fd
                rbTransplantar(T,y,y.fd)
                y.fd = z.fdy.fd.pai = y
           senão
                x.pai = yrbTransplantar(T,z,y)
           y.fe = z.fey.fe.pai = y
           y.cor = z.cor
se corOriginal == preto
     redBlackDeleteFixup(T,x)
```
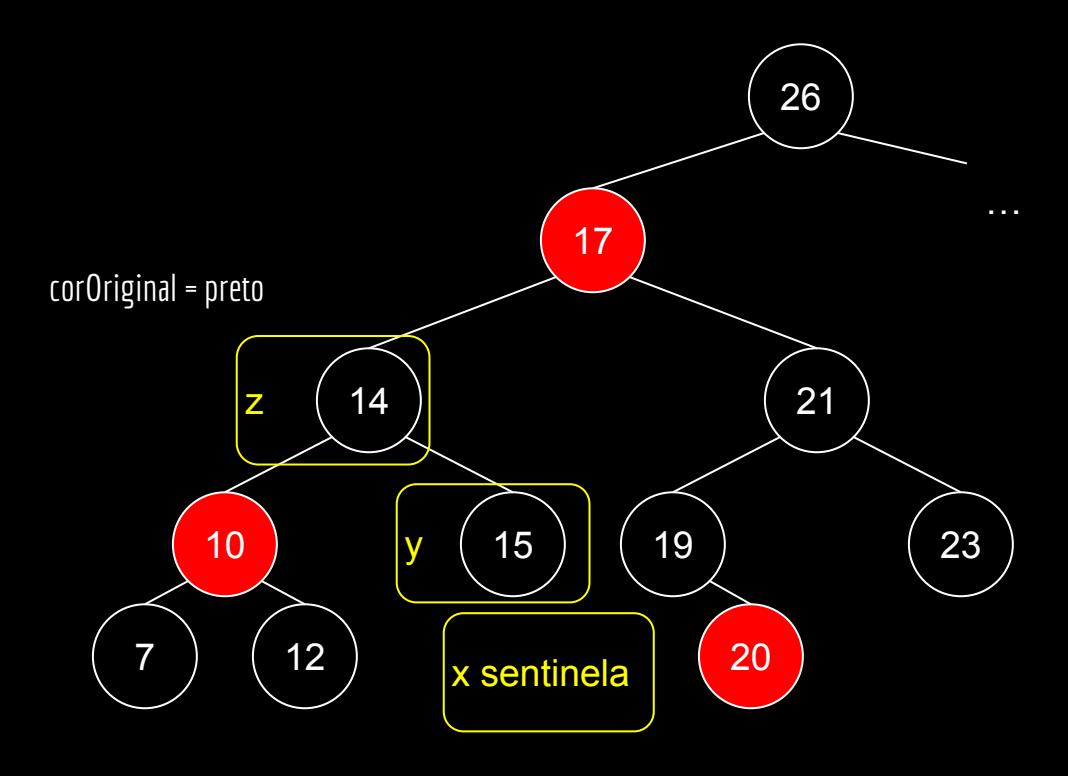

```
função rbExcluir(T,z)
```

```
y = zcorOriginal = y.cor
se z.fe == sentinela
     x = z. fd
     rbTransplantar(T,z,z.fd)
senão
     se z.fd == sentinela
           x = z. fe
           rbTransplantar(T,z,z.fe)
     senão
           y = minimo(z.fd)corOriginal = y.corx = y. fdse y \neq z. fd
                rbTransplantar(T,y,y.fd)
                y.fd = z.fdy.fd.pai = y
           senão
                x.pai = yrbTransplantar(T,z,y)
           y.fe = z.fey.fe.pai = y
           y.cor = z.cor
se corOriginal == preto
     redBlackDeleteFixup(T,x)
```
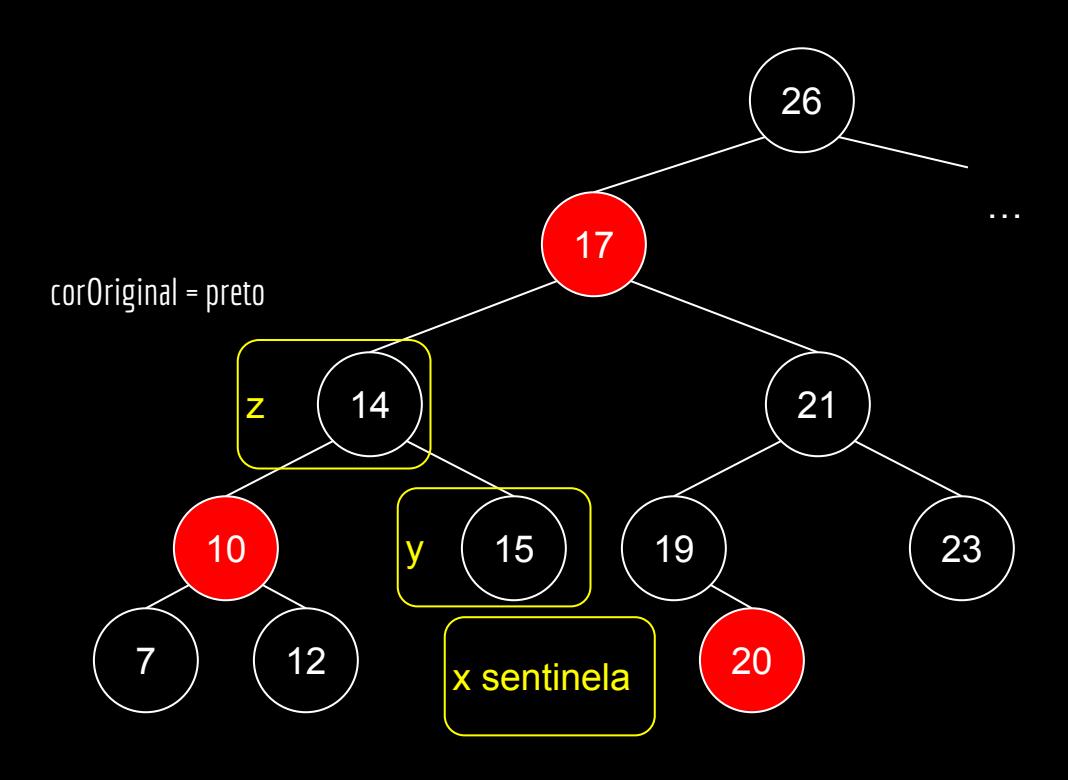

```
função rbExcluir(T,z)
```

```
y = zcorOriginal = y.corse z.fe == sentinela
     x = z. fd
     rbTransplantar(T,z,z.fd)
senão
     se z.fd == sentinela
           x = z. fe
           rbTransplantar(T,z,z.fe)
     senão
           y = minimo(z.fd)corOriginal = y.cor
           x = y. fdse y \neq z. fd
                rbTransplantar(T,y,y.fd)
                y.fd = z.fdy.fd.pai = y
           senão
                x.pai = yrbTransplantar(T,z,y)
           y.fe = z.fey.fe.pai = y
           y.cor = z.cor
se corOriginal == preto
     redBlackDeleteFixup(T,x)
```
Parece estranho. Mas caso x seja um sentinela, precisamos garantir que ele aponta para y como pai nesse momento.

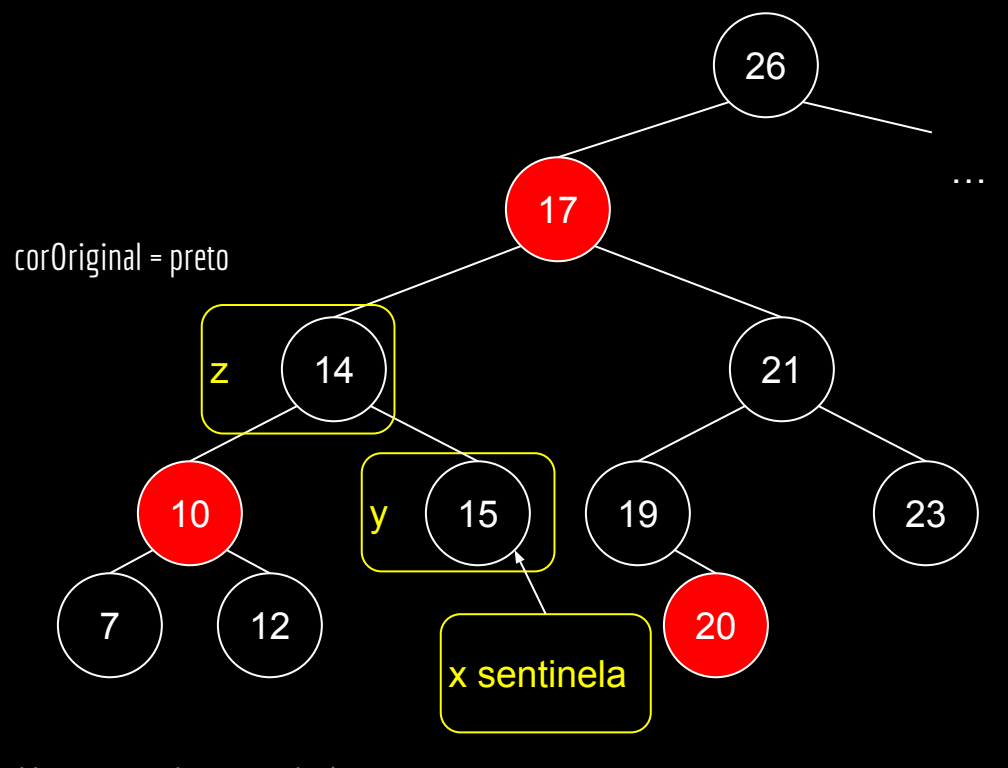

```
função rbExcluir(T,z)
```

```
y = zcorOriginal = y.cor
se z.fe == sentinela
     x = z. fd
     rbTransplantar(T,z,z.fd)
senão
     se z.fd == sentinela
          x = z.ferbTransplantar(T,z,z.fe)
     senão
           y = minimo(z.fd)corOriginal = y.corx = y. fdse y \neq z. fd
                rbTransplantar(T,y,y.fd)
                y.fd = z.fdy.fd.pai = y
          senão
                x.pai = yrbTransplantar(T,z,y)
           y.fe = z.fey.fe.pai = y
           y.cor = z.cor
se corOriginal == preto
     redBlackDeleteFixup(T,x)
```
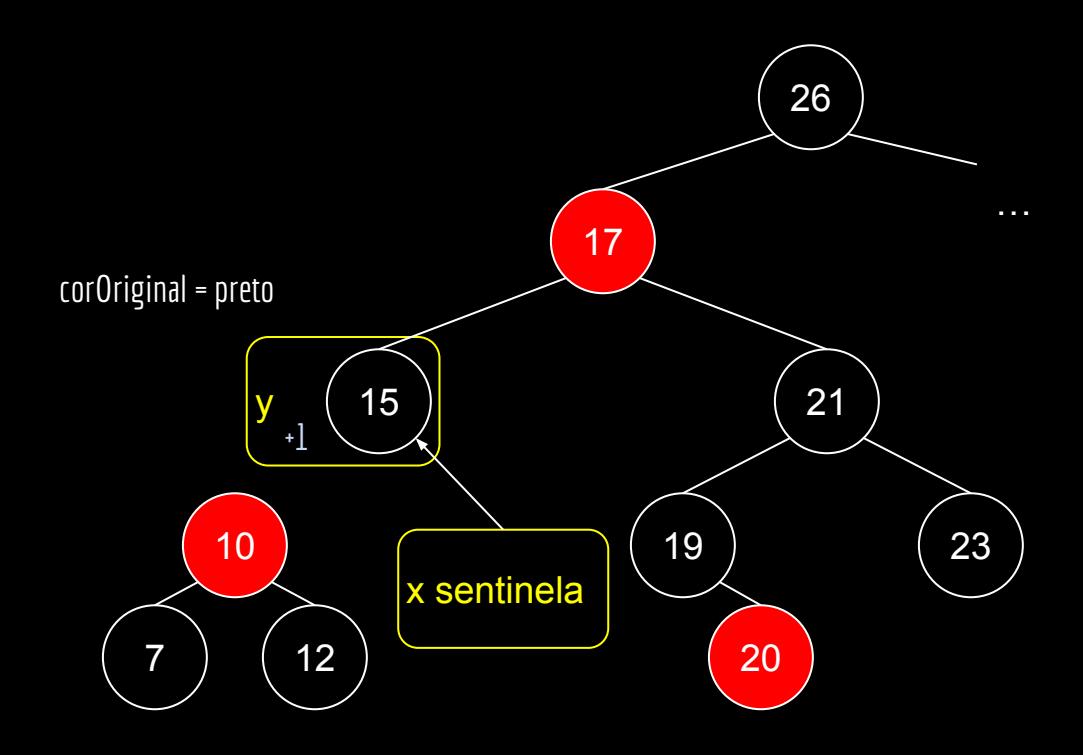

```
função rbExcluir(T,z)
```

```
y = zcorOriginal = y.cor
se z.fe == sentinela
     x = z. fd
     rbTransplantar(T,z,z.fd)
senão
     se z.fd == sentinela
          x = z.ferbTransplantar(T,z,z.fe)
     senão
           y = minimo(z.fd)corOriginal = y.corx = y. fdse y \neq z. fd
                rbTransplantar(T,y,y.fd)
                y.fd = z.fdy.fd.pai = y
           senão
                x.pai = yrbTransplanatar(T,z,y)y.fe = z.fey.fe.pai = y
           y.cor = z.cor
se corOriginal == preto
     redBlackDeleteFixup(T,x)
```
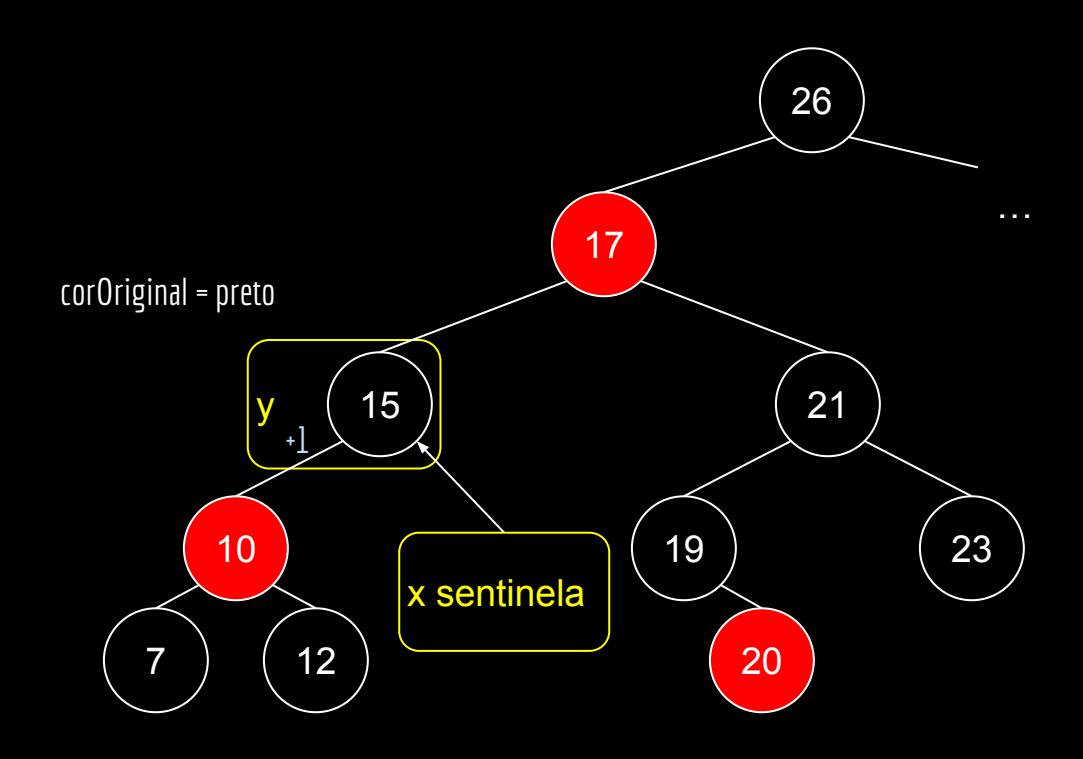

```
função rbExcluir(T,z)
```

```
y = zcorOriginal = y.cor
se z.fe == sentinela
     x = z. fd
     rbTransplantar(T,z,z.fd)
senão
     se z.fd == sentinela
          x = z.ferbTransplantar(T,z,z.fe)
     senão
           y = minimo(z.fd)corOriginal = y.cor
          x = y. fdse y \neq z. fd
                rbTransplantar(T,y,y.fd)
                y.fd = z.fdy.fd.pai = y
           senão
                x.pai = yrbTransplantar(T,z,y)
           y.fe = z.fey.fe.pai = yy.cor = z.cor
se corOriginal == preto
     redBlackDeleteFixup(T,x)
```
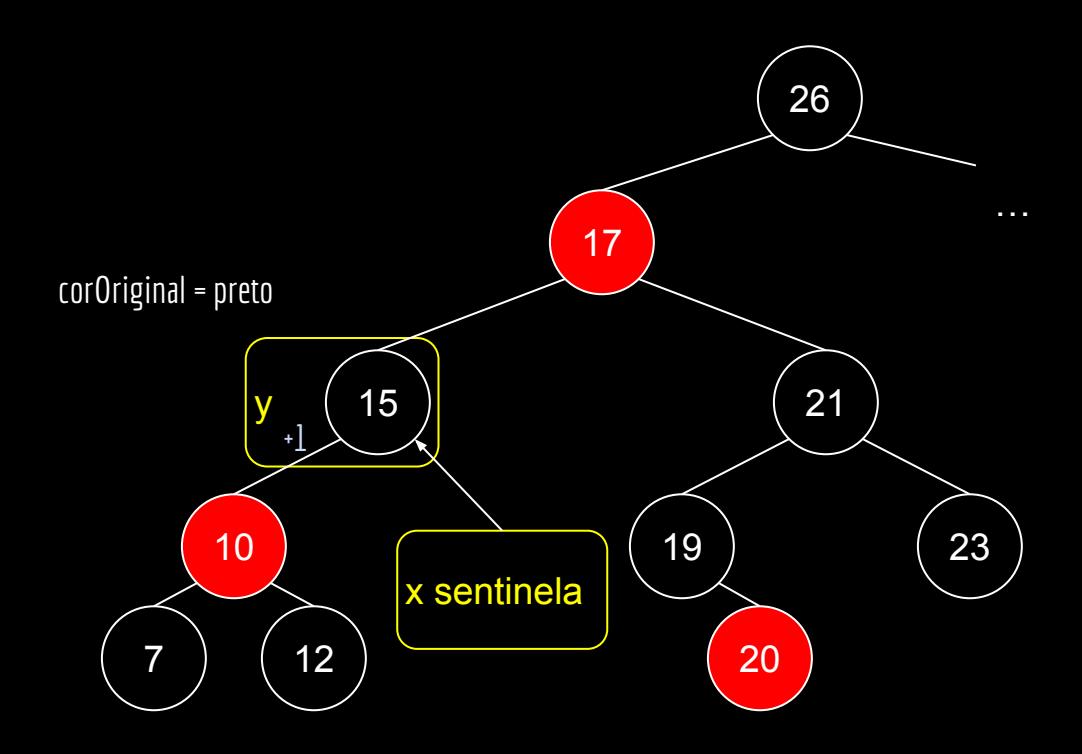

```
função rbExcluir(T,z)
```

```
y = zcorOriginal = y.cor
se z.fe == sentinela
     x = z. fd
     rbTransplantar(T,z,z.fd)
senão
     se z.fd == sentinela
           x = z.ferbTransplantar(T,z,z.fe)
     senão
           y = minimo(z.fd)corOriginal = y.cor
           x = y. fdse y \neq z. fd
                rbTransplantar(T,y,y.fd)
                y.fd = z.fdy.fd.pai = y
           senão
                x.pai = yrbTransplantar(T,z,y)
           y.fe = z.fey.fe.pai = y
           y.cor = z.cor
se corOriginal == preto
     redBlackDeleteFixup(T,x)
```
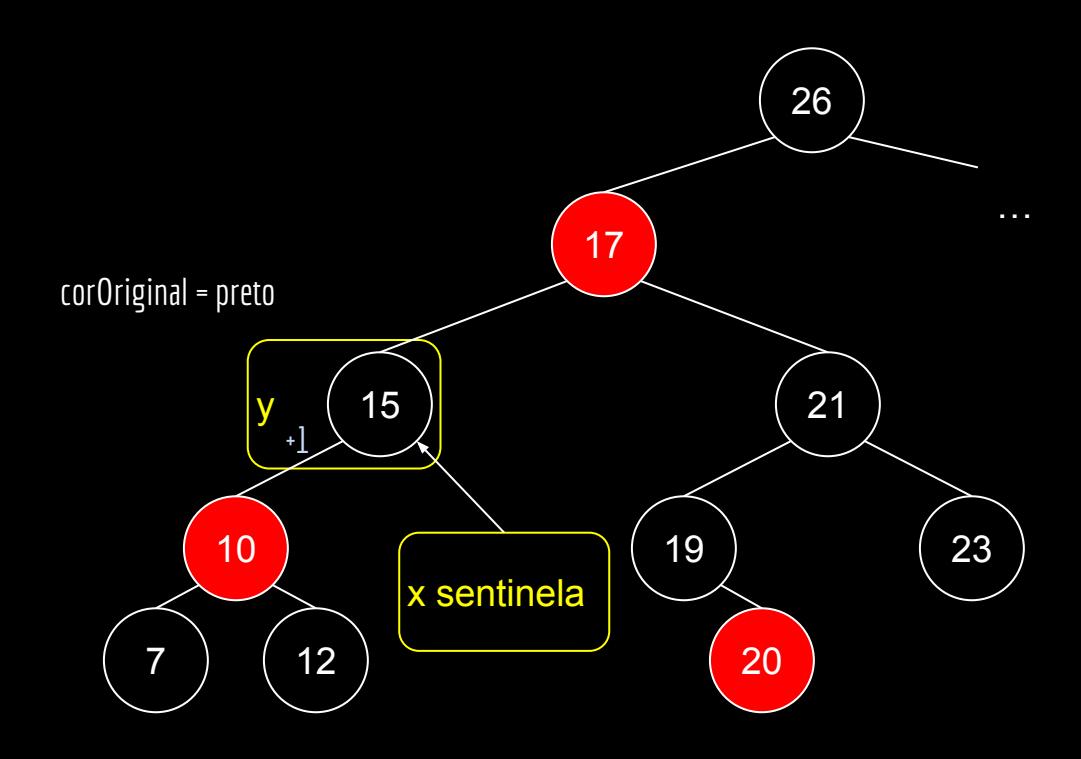

```
função rbExcluir(T,z)
```

```
y = zcorOriginal = y.cor
se z.fe == sentinela
     x = z. fd
     rbTransplantar(T,z,z.fd)
senão
     se z.fd == sentinela
           x = z.ferbTransplantar(T,z,z.fe)
     senão
           y = minimo(z.fd)corOriginal = y.corx = y. fdse y \neq z. fd
                rbTransplantar(T,y,y.fd)
                y.fd = z.fdy.fd.pai = y
           senão
                x.pai = yrbTransplantar(T,z,y)
           y.fe = z.fey.fe.pai = y
           y.cor = z.cor
se corOriginal == preto
     redBlackDeleteFixup(T,x)
```
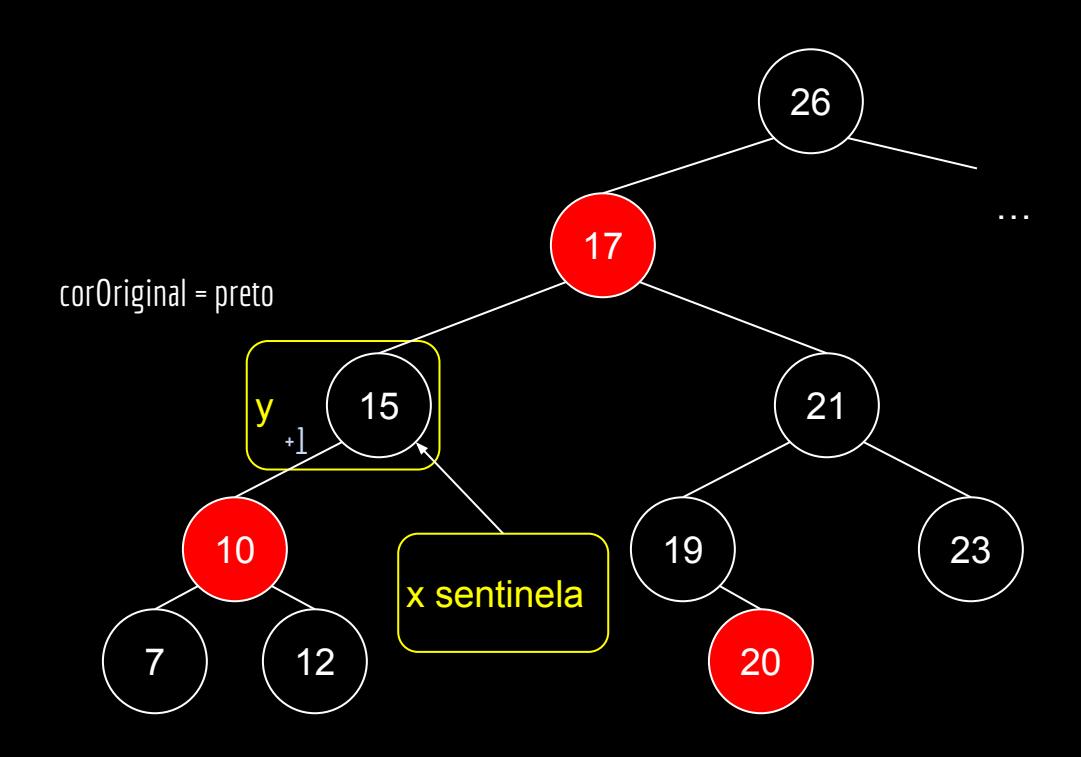

```
função rbExcluir(T,z)
```

```
y = zcorOriginal = y.cor
se z.fe == sentinela
     x = z. fd
     rbTransplantar(T,z,z.fd)
senão
     se z.fd == sentinela
          x = z.ferbTransplantar(T,z,z.fe)
     senão
           y = minimo(z.fd)corOriginal = y.corx = y. fdse y \neq z. fd
                rbTransplantar(T,y,y.fd)
                y.fd = z.fdy.fd.pai = y
          senão
                x.pai = yrbTransplantar(T,z,y)
           y.fe = z.fey.fe.pai = y
           y.cor = z.cor
se corOriginal == preto
     redBlackDeleteFixup(T,x)
```
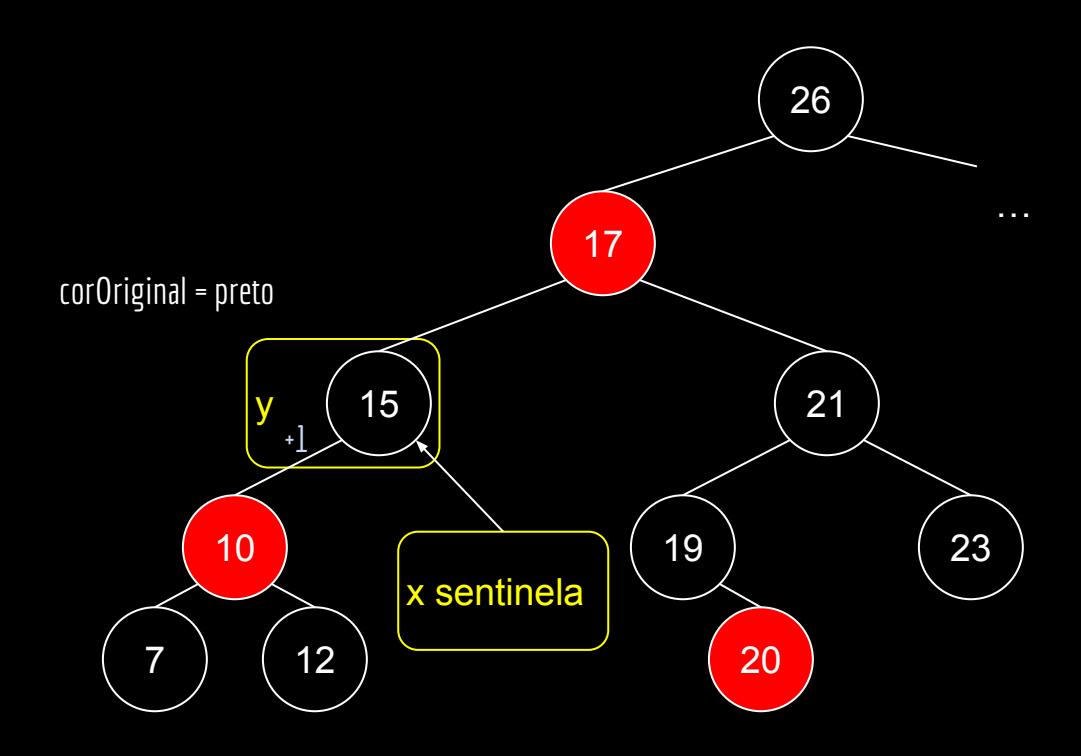

```
função redBlackDeleteFixup(T,x)
```

```
enquanto x \neq T. raiz e x.cor == preto
     se x == x.pai.fe //era um filho esquerdo?
           //espelho do senão
     senão
           w = x.pai.fese w.cor == vermelho
                w.cor = preto
                x.pai.cor = vermelho
                rotacaoDireita(T,x.pai)
                w = x.pai.fese w.fd.cor == preto e w.fe.cor == preto
                w.cor = vermelho
                x = x . \text{pair}senão
                se w.fe.cor == preto
                      w.fd.cor = preto
                      w.cor = vermelho
                      rotacaoEsquerda(T,w)
                      w = x.pai.few.cor = x.pai.cor
                x.pai.cor = preto
                w.fe.cor = preto
                rotacaoDireita(T,x.pai)
                x = T.\text{raiz}x.cor = preto
```
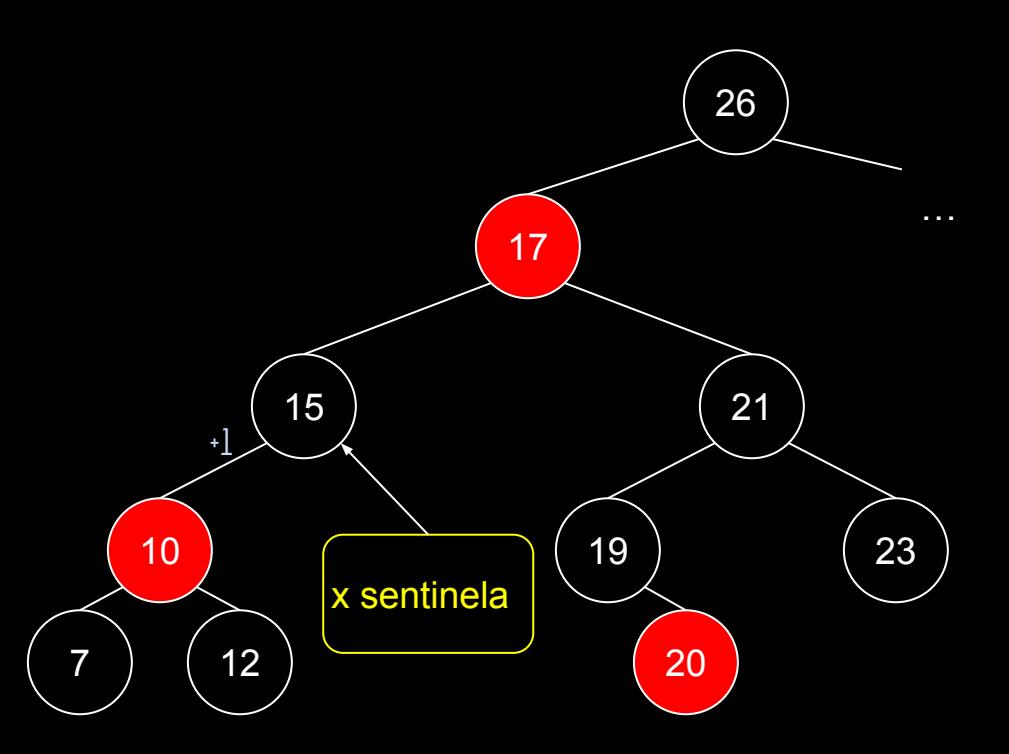

```
função redBlackDeleteFixup(T,x)
```

```
enquanto x \neq T. raiz e x.cor == preto
     se x == x.pai.fe //era um filho esquerdo?
           //espelho do senão
     senão
           w = x.pai.fese w.cor == vermelho
                 w.cor = preto
                 x.pai.cor = vermelho
                 rotacaoDireita(T,x.pai)
                 w = x.pai.fese w.fd.cor == preto e w.fe.cor == preto
                 w.cor = vermelho
                 x = x . \text{pair}senão
                 se w.fe.cor == preto
                      w.fd.cor = preto
                      w.cor = vermelho
                      rotacaoEsquerda(T,w)
                      w = x.pai.few.cor = x.pai.cor
                 x.pai.cor = preto
                 w.fe.cor = preto
                 rotacaoDireita(T,x.pai)
                 x = T.\text{raiz}x.cor = preto
```
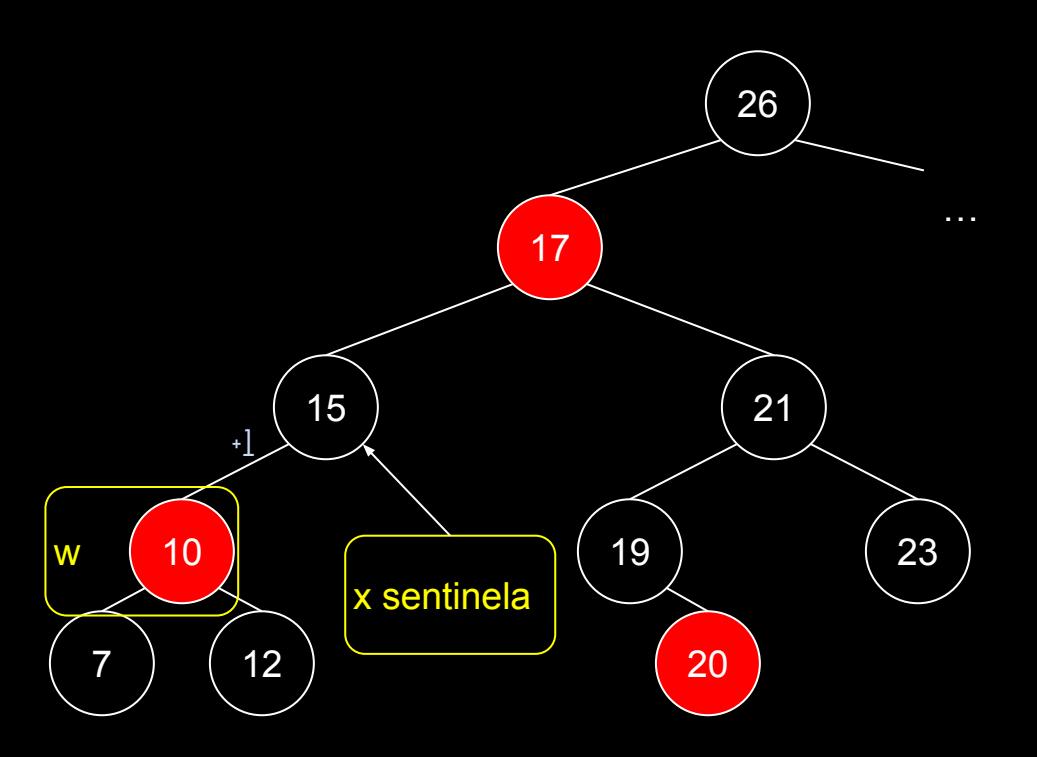

```
função redBlackDeleteFixup(T,x)
```

```
enquanto x \neq 1. raiz e x.cor == preto
     se x == x.pai.fe //era um filho esquerdo?
           //espelho do senão
     senão
           w = x.pai.fese w.cor == vermelho
                 w.cor = preto
                 x.pai.cor = vermelho
                 rotacaoDireita(T,x.pai)
                 w = x.pai.fese w.fd.cor == preto e w.fe.cor == preto
                 w.cor = vermelho
                 x = x . \text{pair}senão
                 se w.fe.cor == preto
                      w.fd.cor = preto
                      w.cor = vermelho
                      rotacaoEsquerda(T,w)
                      w = x.pai.few.cor = x.pai.cor
                 x.pai.cor = preto
                 w.fe.cor = preto
                 rotacaoDireita(T,x.pai)
                 x = T.\text{raiz}x.cor = preto
```
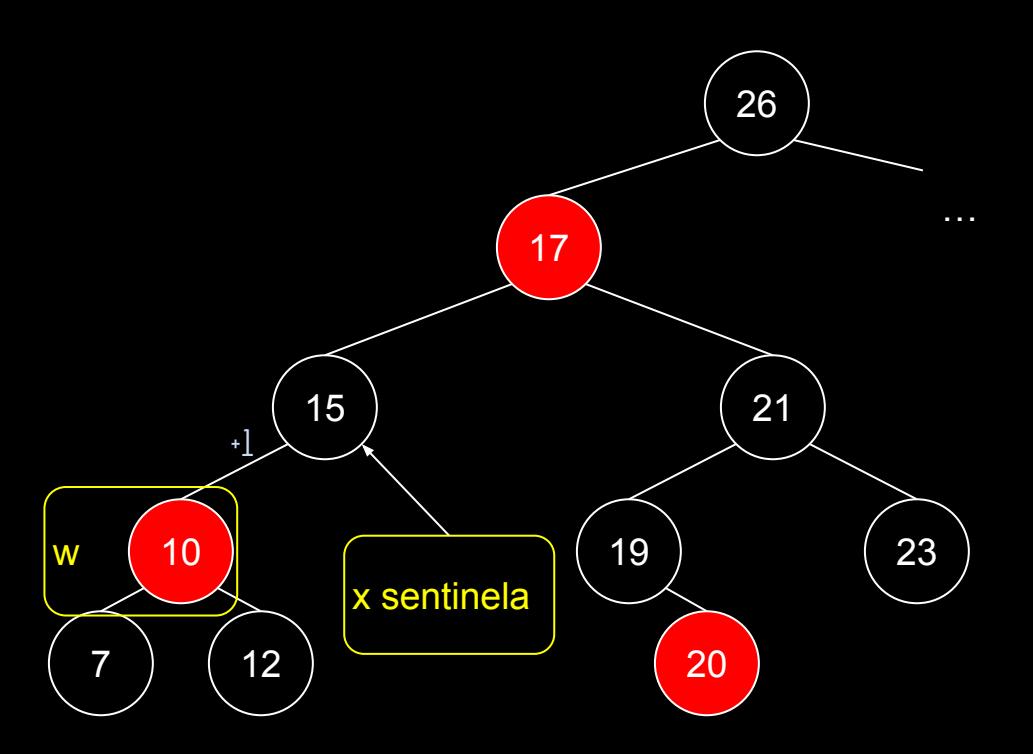

```
função redBlackDeleteFixup(T,x)
```

```
enquanto x \neq T. raiz e x.cor == preto
     se x == x.pai.fe //era um filho esquerdo?
           //espelho do senão
     senão
           w = x.pai.fese w.cor == vermelho
                w.cor = preto
                x.pai.cor = vermelho
                rotacaoDireita(T,x.pai)
                w = x.pai.fese w.fd.cor == preto e w.fe.cor == preto
                w.cor = vermelho
                x = x . \text{pair}senão
                se w.fe.cor == preto
                      w.fd.cor = preto
                      w.cor = vermelho
                      rotacaoEsquerda(T,w)
                      w = x.pai.few.cor = x.pai.cor
                x.pai.cor = preto
                w.fe.cor = preto
                rotacaoDireita(T,x.pai)
                x = T.\text{raiz}x.cor = preto
```
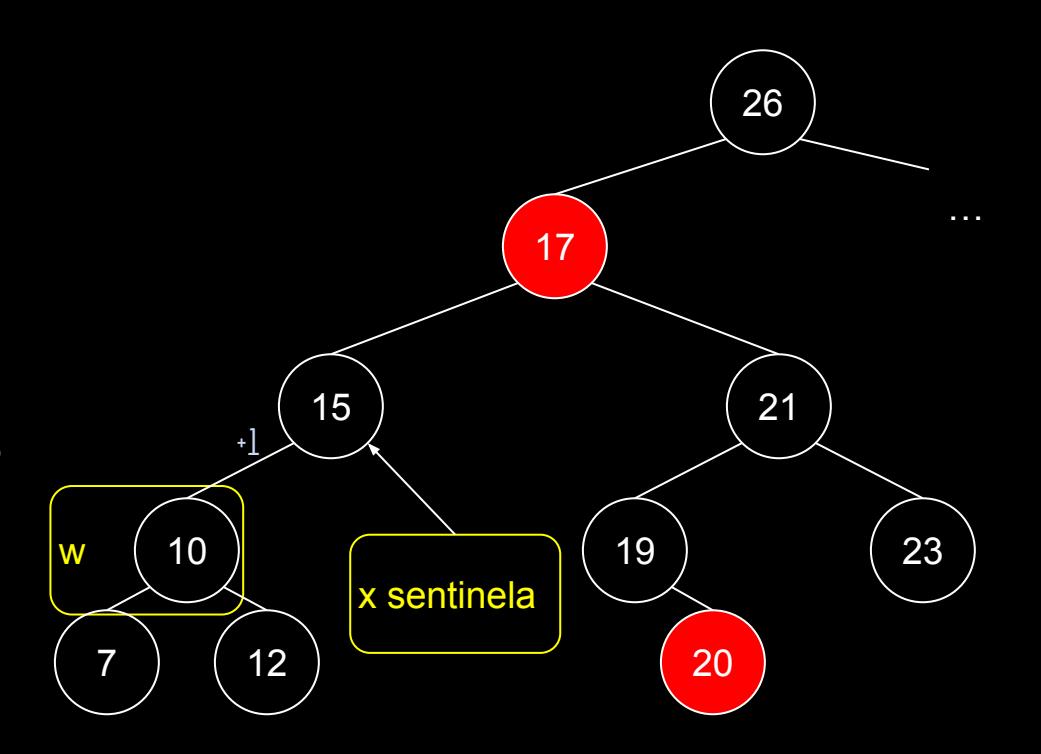

```
função redBlackDeleteFixup(T,x)
```

```
enquanto x \neq T. raiz e x.cor == preto
     se x == x.pai.fe //era um filho esquerdo?
           //espelho do senão
     senão
           w = x.pai.fese w.cor == vermelho
                w.cor = preto
                x.pai.cor = vermelho
                rotacaoDireita(T,x.pai)
                w = x.pai.fese w.fd.cor == preto e w.fe.cor == preto
                w.cor = vermelho
                x = x . \text{pair}senão
                se w.fe.cor == preto
                      w.fd.cor = preto
                      w.cor = vermelho
                      rotacaoEsquerda(T,w)
                      w = x.pai.few.cor = x.pai.cor
                x.pai.cor = preto
                w.fe.cor = preto
                rotacaoDireita(T,x.pai)
                x = T.\text{raiz}x.cor = preto
```
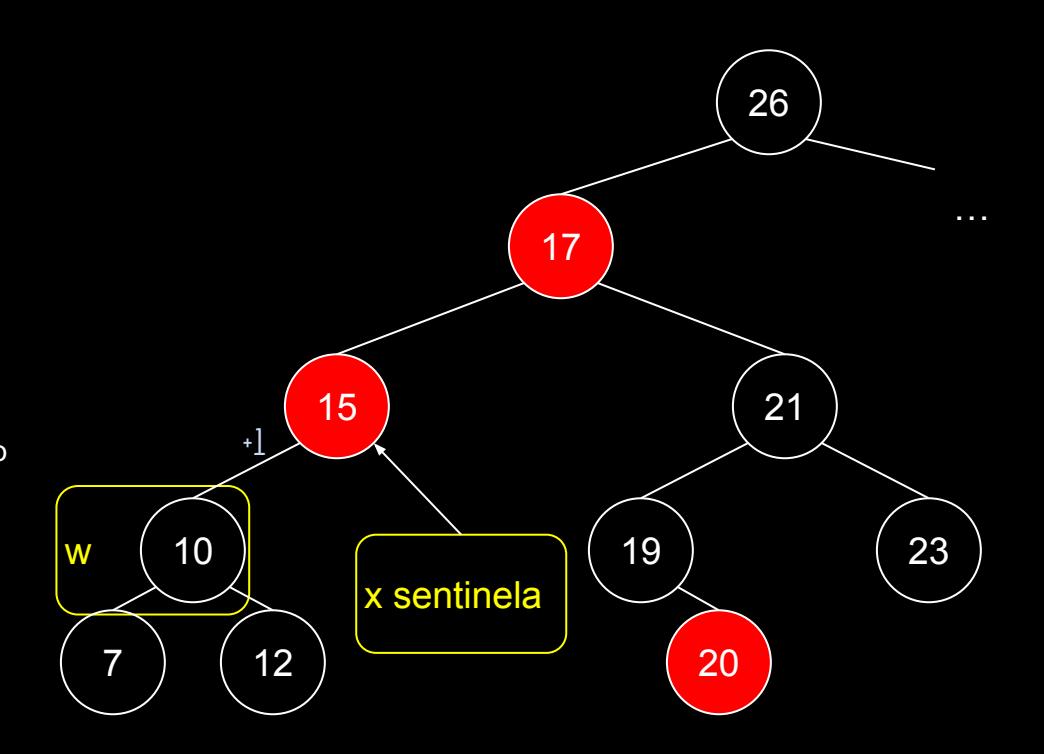

```
função redBlackDeleteFixup(T,x)
```

```
enquanto x \neq T. raiz e x.cor == preto
     se x == x.pai.fe //era um filho esquerdo?
           //espelho do senão
     senão
           w = x.pai.fese w.cor == vermelho
                 w.cor = preto
                 x.pai.cor = vermelho
                 rotacaoDireita(T,x.pai)
                 w = x.pai.fese w.fd.cor == preto e w.fe.cor == preto
                 w.cor = vermelho
                 x = x . \text{pair}senão
                 se w.fe.cor == preto
                      w.fd.cor = preto
                      w.cor = vermelho
                      rotacaoEsquerda(T,w)
                      w = x.pai.few.cor = x.pai.cor
                 x.pai.cor = preto
                 w.fe.cor = preto
                 rotacaoDireita(T,x.pai)
                 x = T.\text{raiz}x.cor = preto
```
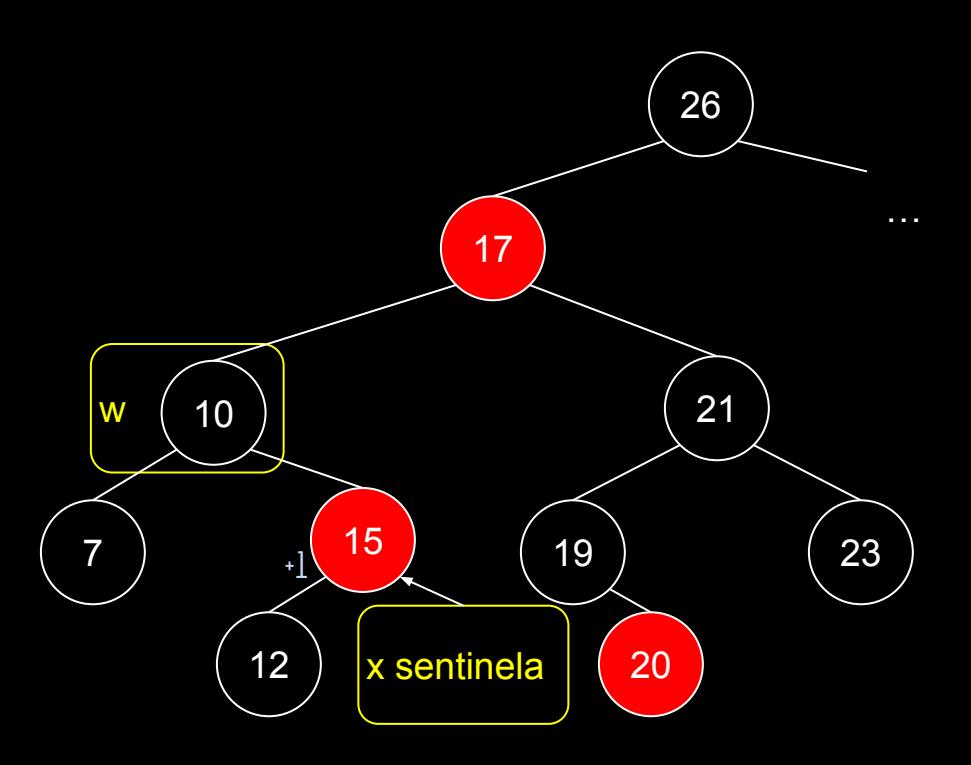

```
função redBlackDeleteFixup(T,x)
```

```
enquanto x \neq T. raiz e x.cor == preto
     se x == x.pai.fe //era um filho esquerdo?
           //espelho do senão
     senão
           w = x.pai.fese w.cor == vermelho
                 w.cor = preto
                 x.pai.cor = vermelho
                 rotacaoDireita(T,x.pai)
                 w = x.pai.fese w.fd.cor == preto e w.fe.cor == preto
                 w.cor = vermelho
                 x = x . \text{pair}senão
                 se w.fe.cor == preto
                      w.fd.cor = preto
                      w.cor = vermelho
                      rotacaoEsquerda(T,w)
                      w = x.pai.few.cor = x.pai.cor
                 x.pai.cor = preto
                 w.fe.cor = preto
                 rotacaoDireita(T,x.pai)
                 x = T.\text{raiz}x.cor = preto
```
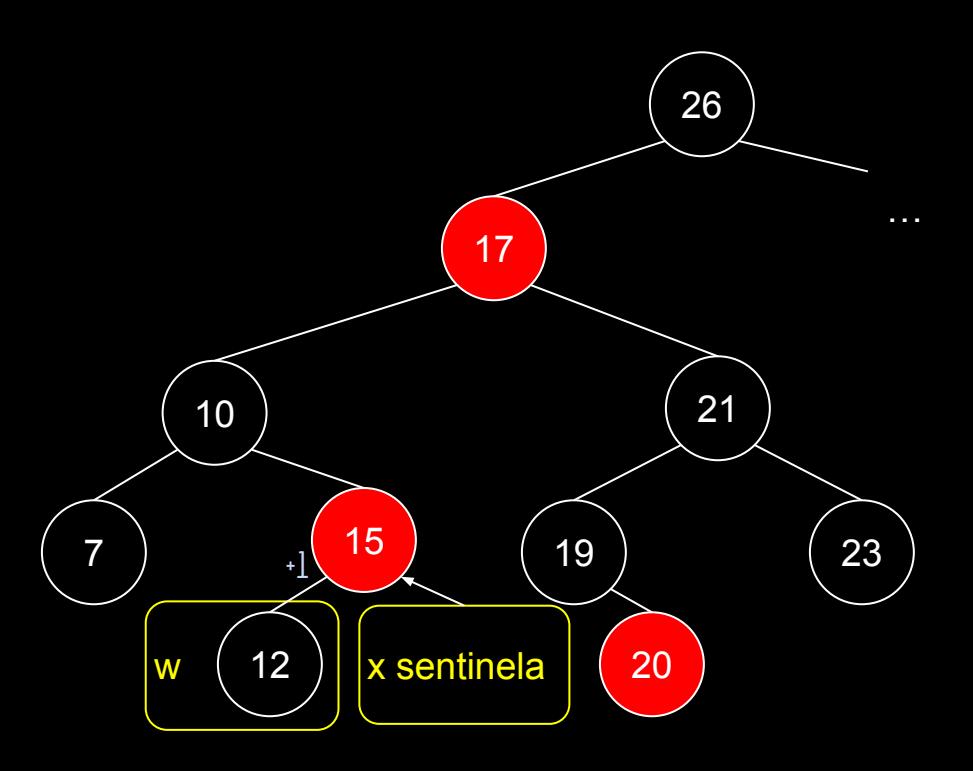

```
função redBlackDeleteFixup(T,x)
```

```
enquanto x \neq T. raiz e x.cor == preto
     se x == x.pai.fe //era um filho esquerdo?
           //espelho do senão
     senão
           w = x.pai.fese w.cor == vermelho
                 w.cor = preto
                 x.pai.cor = vermelho
                 rotacaoDireita(T,x.pai)
                 w = x.pai.fese w.fd.cor == preto e w.fe.cor == preto
                 w.cor = vermelho
                 x = x . \text{pair}senão
                 se w.fe.cor == preto
                      w.fd.cor = preto
                      w.cor = vermelho
                      rotacaoEsquerda(T,w)
                      w = x.pai.few.cor = x.pai.cor
                 x.pai.cor = preto
                 w.fe.cor = preto
                 rotacaoDireita(T,x.pai)
                 x = T.\text{raiz}x.cor = preto
```
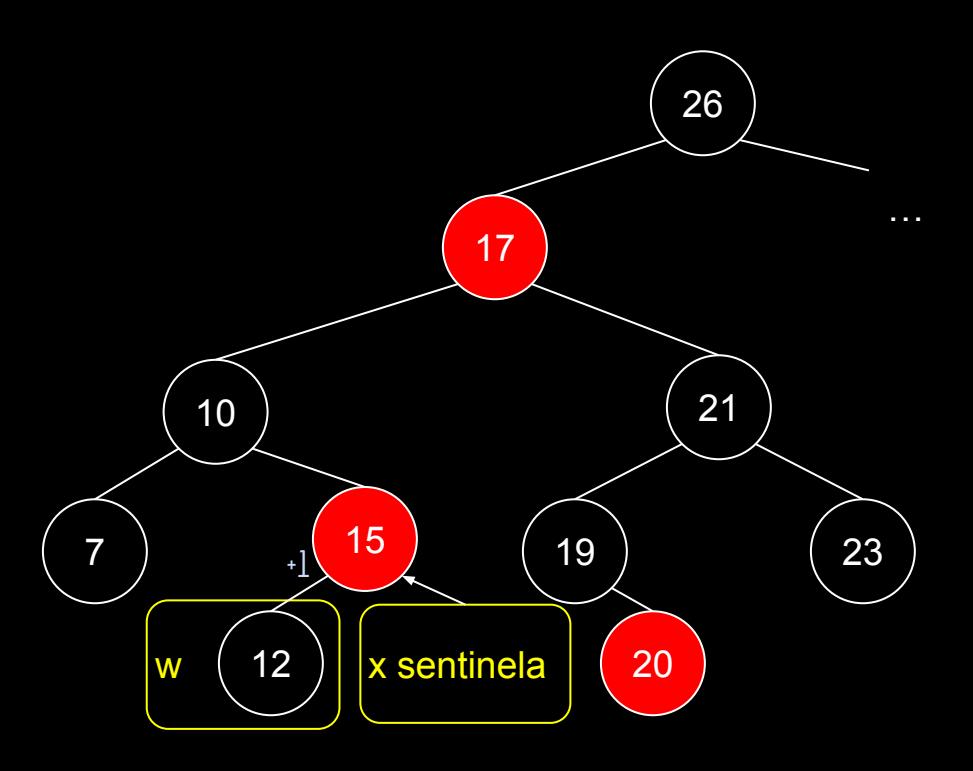

```
função redBlackDeleteFixup(T,x)
```

```
enquanto x \neq T. raiz e x.cor == preto
     se x == x.pai.fe //era um filho esquerdo?
           //espelho do senão
     senão
           w = x.pai.fese w.cor == vermelho
                w.cor = preto
                x.pai.cor = vermelho
                rotacaoDireita(T,x.pai)
                w = x.pai.fese w.fd.cor == preto e w.fe.cor == preto
                w.cor = vermelho
                x = x.paisenão
                se w.fe.cor == preto
                      w.fd.cor = preto
                      w.cor = vermelho
                      rotacaoEsquerda(T,w)
                      w = x.pai.few.cor = x.pai.cor
                x.pai.cor = preto
                w.fe.cor = preto
                rotacaoDireita(T,x.pai)
                x = T.\text{raiz}x.cor = preto
```
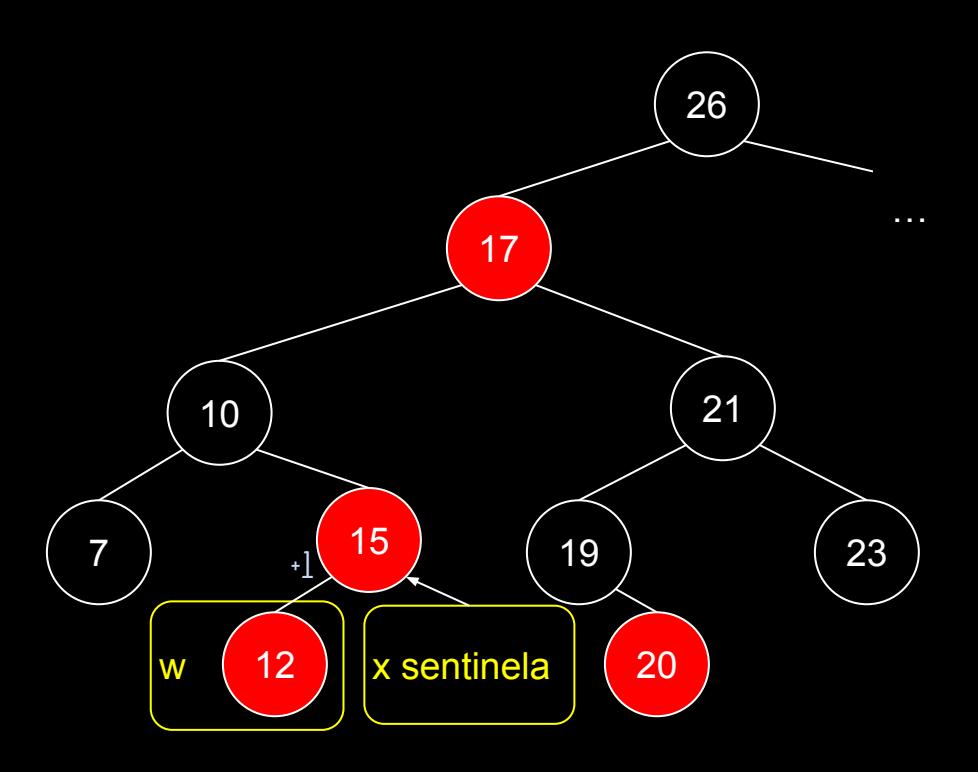

```
função redBlackDeleteFixup(T,x)
```

```
enquanto x \neq T. raiz e x.cor == preto
     se x == x.pai.fe //era um filho esquerdo?
           //espelho do senão
     senão
           w = x.pai.fese w.cor == vermelho
                 w.cor = preto
                 x.pai.cor = vermelho
                 rotacaoDireita(T,x.pai)
                 w = x.pai.fese w.fd.cor == preto e w.fe.cor == preto
                 w.cor = vermelho
                 x = x . \text{pai}senão
                 se w.fe.cor == preto
                      w.fd.cor = preto
                      w.cor = vermelho
                      rotacaoEsquerda(T,w)
                      w = x.pai.few.cor = x.pai.cor
                 x.pai.cor = preto
                 w.fe.cor = preto
                 rotacaoDireita(T,x.pai)
                 x = T.\text{raiz}x.cor = preto
```
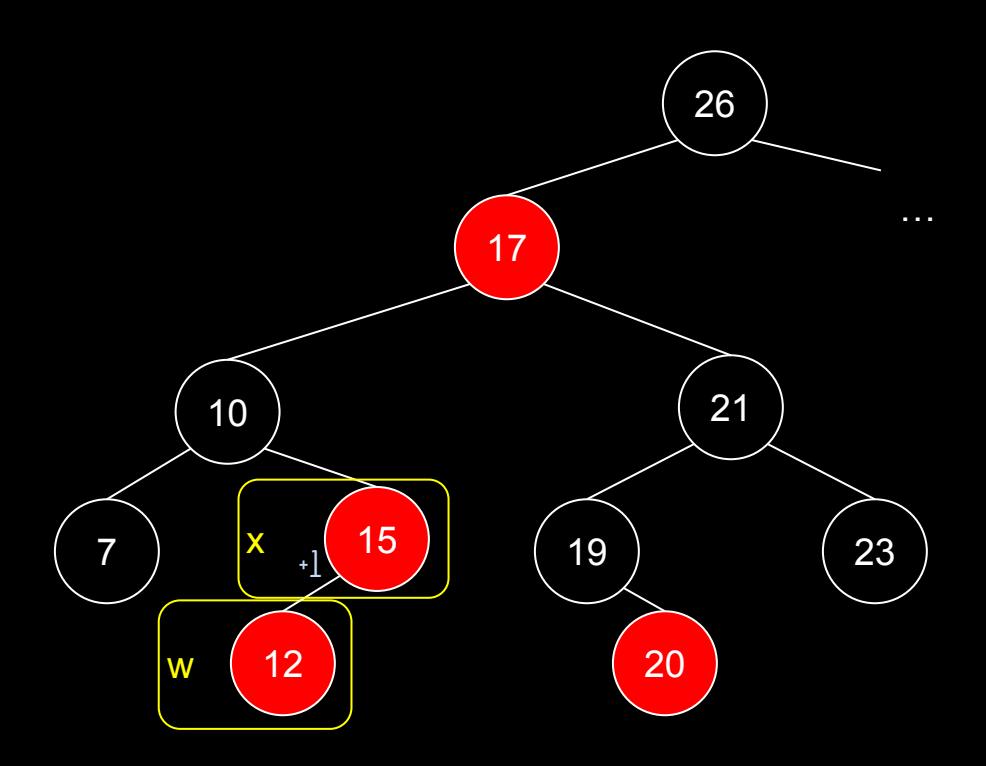

```
função redBlackDeleteFixup(T,x)
```

```
enquanto x ≠ T.raiz e x.cor == preto
     se x == x.pai.fe //era um filho esquerdo?
           //espelho do senão
     senão
           w = x.pai.fese w.cor == vermelho
                w.cor = preto
                x.pai.cor = vermelho
                rotacaoDireita(T,x.pai)
                w = x.pai.fese w.fd.cor == preto e w.fe.cor == preto
                w.cor = vermelho
                x = x . \text{pair}senão
                se w.fe.cor == preto
                      w.fd.cor = preto
                      w.cor = vermelho
                      rotacaoEsquerda(T,w)
                      w = x.pai.few.cor = x.pai.cor
                x.pai.cor = preto
                w.fe.cor = preto
                rotacaoDireita(T,x.pai)
                x = T.\text{raiz}x.cor = preto
```
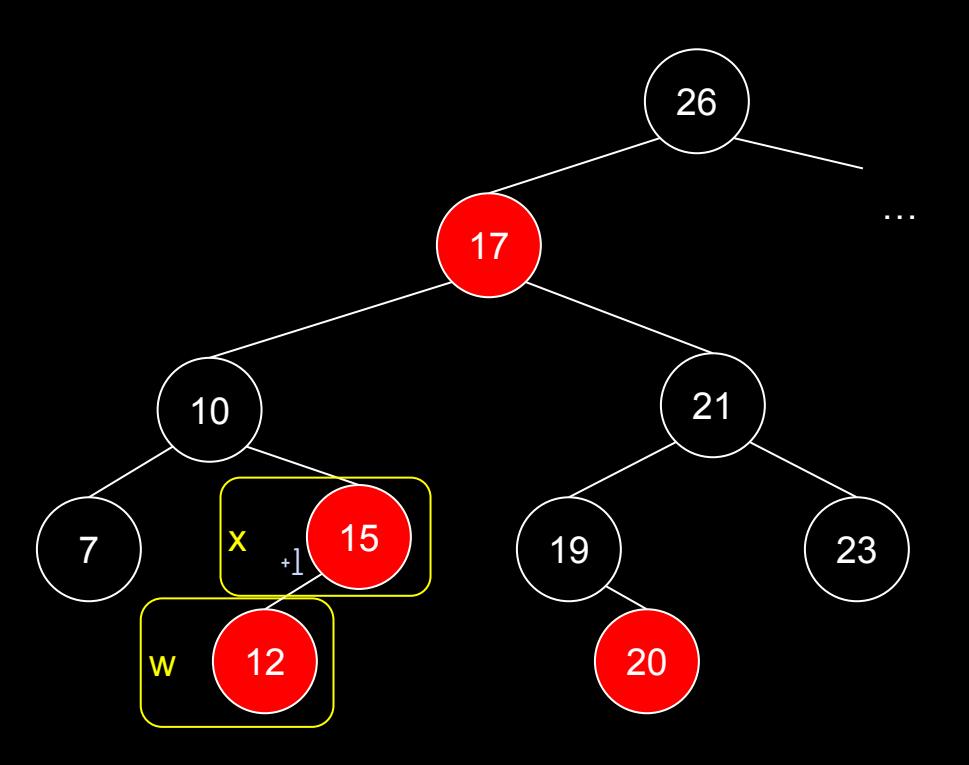

```
função redBlackDeleteFixup(T,x)
```

```
enquanto x \neq T. raiz e x.cor == preto
     se x == x.pai.fe //era um filho esquerdo?
           //espelho do senão
     senão
           w = x.pai.fese w.cor == vermelho
                 w.cor = preto
                 x.pai.cor = vermelho
                 rotacaoDireita(T,x.pai)
                 w = x.pai.fese w.fd.cor == preto e w.fe.cor == preto
                 w.cor = vermelho
                 x = x . \text{pair}senão
                 se w.fe.cor == preto
                       w.fd.cor = preto
                       w.cor = vermelho
                       rotacaoEsquerda(T,w)
                       w = x.pai.few.cor = x.pai.cor
                 x.pai.cor = preto
                 w.fe.cor = preto
                 rotacaoDireita(T,x.pai)
                 x = T \cdot \text{raiz}x.cor = preto
```
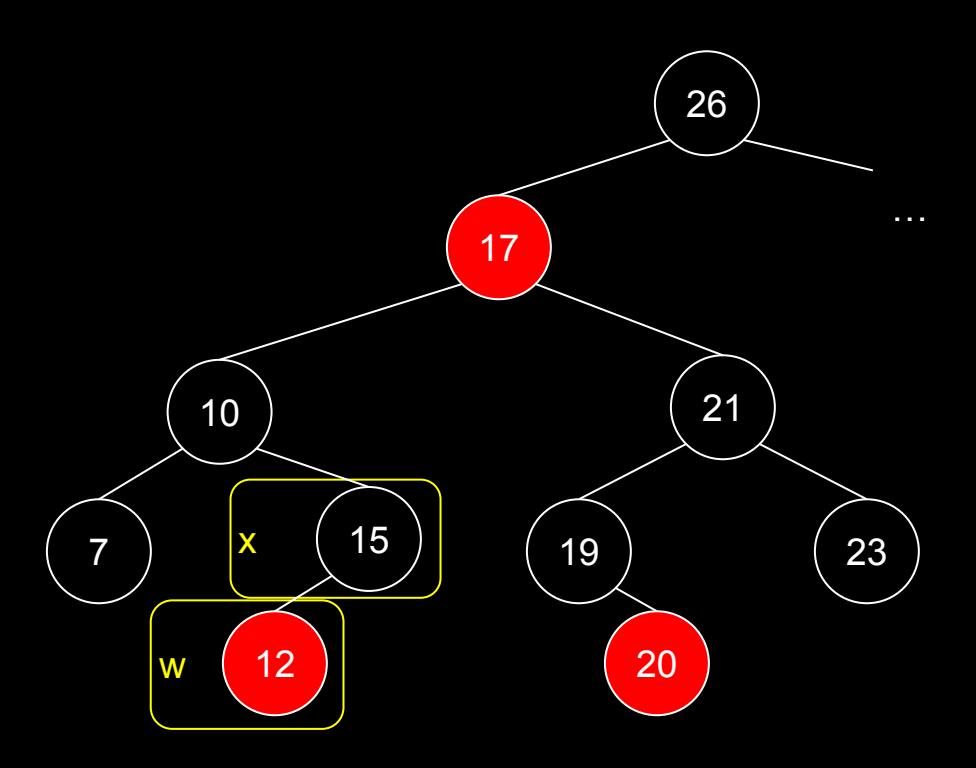

## Exemplo em C++

#### Veja mais em en.cppreference.com/w/cpp/container/map

std:: map is a sorted associative container that contains key-value pairs with unique keys. Keys are sorted by using the comparison function Compare. Search, removal, and insertion operations have logarithmic complexity. Maps are usually implemented as Red-black trees

#include <map> #include <string> #include <iostream>

```
struct pessoa{
 std::string nome;
unsigned char idade;
};
```

```
int main(){
    //dicionario onde as chaves são ulongs, e os dados satélite são pessoas
    std::map<unsigned long, struct pessoa> dicionario;
   dicionario[1234] = pessoa{^\circ}Joao", 20};
   dicionario[5678] = pessoa\{\text{"Maria", 19}\};
```

```
std::cout << dicionario[1234].nome << "\n";
```

```
 return 0;
```
}

Para compilar: g++ exemplo.cpp

#### Exercícios

- 1. Na função rbExcluir, nada precisa ser feito se a cor original era vermelha. Por quê? Argumente sobre como nesse caso nenhuma propriedade da red-black é violada. Compare sua resposta com a discussão em Cormen et al.
- 2. Implemente os algoritmos discutidos em C.

# Referências

ed. 2012.

T. Cormen, C. Leiserson, R. Rivest, C. Stein. Algoritmos: Teoria e Prática. 3a

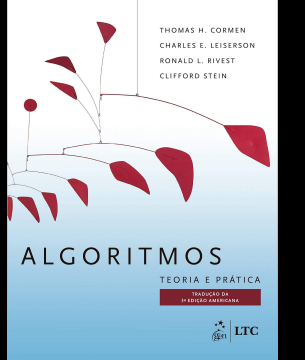

R. Sedgewick, K. Wayne. Algorithms Part I. 4a ed. 2011.

lgorit ROBERT SEDGEWICK | KEVIN WAYNE

÷.

Seacord, R. C. Effective C: An ntroduction to Professional C Programming. 2020.

**EFFECTIVE C** AN INTRODUCTION TO PROFESSIONAL C PROGRAMMING

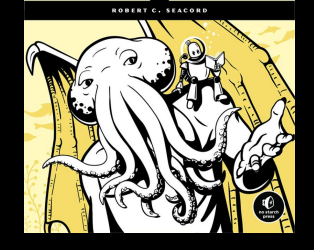

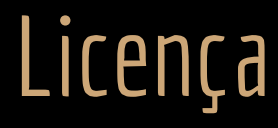

Esta obra está licenciada com uma Licença [Creative Commons Atribuição 4.0 Internacional.](http://creativecommons.org/licenses/by/4.0/)

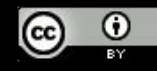